# **ZESZYTY NAUKOWE POLITECHNIKI ŚLĄSKIEJ**

**Anna BLACH**

### **WYBRANE ZAGADNIENIA GEOMETRII BUDOWLANYCH STRUKTUR OBROTOWYCH**

# **GEOMETRIA I GRAFIKA INŻYNIERSKA**

**ANEKS DO Z. 4**

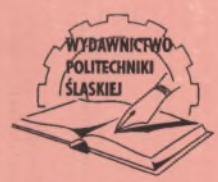

**GLIWICE 2000**

### **POLITECHNIKA ŚLĄSKA**

ZESZYTY NAUKOWE Nr 1458

**Anna BLACH**

### **WYBRANE ZAGADNIENIA GEOMETRII BUDOWLANYCH STRUKTUR OBROTOWYCH**

### **Aneks do z. 4**

## **GEOMETRII I GRAFIKI INŻYNIERSKIEJ**

GLIWICE 2000

### **SPIS TREŚCI**

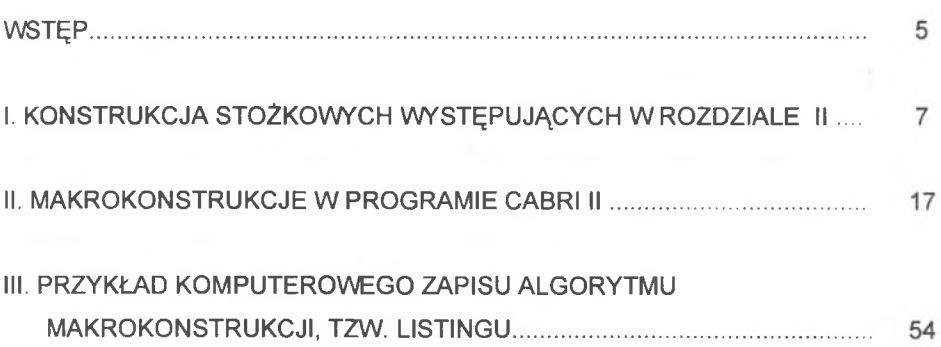

#### **WSTĘP**

W pracy habilitacyjnej "Wybrane zagadnienia geometrii budowlanych struktur obrotowych" do wykonania materiału ilustracyjnego zastosowano program komputerowy CABRI II. W programie tym występujące krzywe stopnia drugiego były konstruowane przy wykorzystaniu opcji "conic" lub "locus".

W niniejszym aneksie, w rozdziale I, pokazano tradycyjny sposób określenia elementów definiujących krzywą w zależności od jej rodzaju.

Natomiast w rozdziale II dla osób zainteresowanych przedstawiono algorytmy powstawania niektórych makrokonstrukcji używanych do wykonywania ilustracji graficznych omawianych tematów.

Jako ciekawostkę zamieszczono w rozdziale III listing przykładowego pliku makrokonstrukcji.

### **I. KONSTRUKCJA STOŻKOWYCH WYSTĘPUJĄCYCH W ROZDZIALE II**

Rozdział II pracy habilitacyjnej zawiera twierdzenia dotyczące miejsc geometrycznych środków okręgów przecinających współpłaszczyznowy lub współpłaszczyznowe z nimi dane okręgi pod kątami o zadanych miarach. Tymi miejscami geometrycznymi są krzywe stopnia drugiego.

W rozdziałach III, IV i V występują kwadryki, które powstają przez obrót krzywych stożkowych, ustalonych jak dla rozdziału II, wokół prostej będącej osią każdej z krzywych.

Występujące w rozdziale II pracy krzywe stożkowe wykreślane są przy użyciu programu komputerowego CABRII. W programie tym, wprowadzając odpowiednie algorytmy, utworzono makrokonstrukcje, pozwalające na generowanie krzywych, stanowiących rozważane miejsca geometryczne.

W niniejszym rozdziale dla Czytelników nie posługujących się programem CABRI przedstawiono tradycyjny sposób wyznaczania krzywych stopnia drugiego, występujących w rozdziale II. Poniższe przykłady opracowane są dla dowolnych miar kątów *¢* ∈ (0°,90°).

1. Stożkowe  $c^2$  zawierające środki  $O_{h_1/2}$ , okręgów  $\hat{b}_{1/2}$ , przecho**dzących przez dany punkt** *p* **i przecinających dany, współpłaszczyznowy z nimi okrąg**  $\hat{a}$  **pod kątami o mierze**  $\phi$  **(II.1)** 

W zależności od położenia punktu *P* względem danego okręgu *a* oraz od miary kąta ø stożkowa ta jest hiperbolą, parabolą lub elipsą (może tez występować w postaci zdegenerowanej).

#### 1.1. Hiperbola (rozdz. 11.1.1a - rys 11.1.2)

Dla przyjętych założeń (okrąg  $\hat{a}$ , punkt *P*, miara kąta  $\phi$ ), aby środki  $O_{b123}$ okręgów  $\widehat{b}_{1,2,3}$  należały do hiperboli, przedstawiono w etapach jej konstrukcję:

- punkt *P* przyjęto jako środek inwersji  $I_k$   $P = O_k$ ,
- *-* okrąg bazowy  $\hat{k}$  inwersji  $I_k$   $\hat{k} \perp \hat{a}$  ( $\hat{a} = \hat{a}^i$ ),
- okrąg  $\hat{a}_4$  współśrodkowy z  $\hat{a}$   $r_{ab} = r_a \cos \phi$ ,
- prosta  $m = O_a P$ ,
- *-* proste  $b_{1,2}^i \perp m$  i styczne do  $\hat{a}_4$ ,
- $\widehat{b}_{1,2}$ , o środkach  $O_{b1,2} \in m$  jako przekształcone w inwersji  $I_k$  proste  $b_{1,2}^i$ ,
- punkty  $O_{b12}$  jako położone najbliżej siebie są wierzchołkami hiperboli  $c^2$ ,
- środek *S* odcinka  $O_{h}O_{h2}$  jest środkiem hiperboli  $c^{2}$ ,
- proste  $P \in b_{3,4}$  jako zdegenerowane okręgi o środkach  $O_{b3,4}^{\infty}$ ,
- asymptoty hiperboli  $t_1 = SOb_3^{\infty}$  i  $t_2 = SOb_4^{\infty}$ .

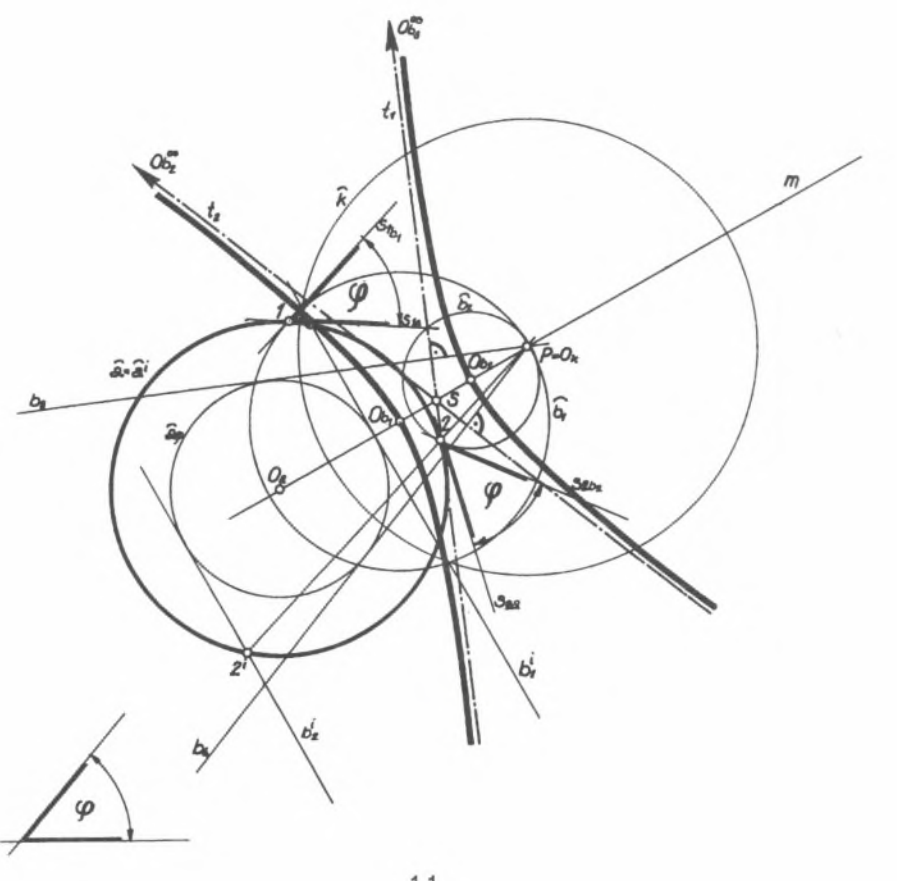

 $1.1$ 

Przedstawiona na rysunku 1.1 hiperbola  $c^2$ jest określona asymptotami  $t_1$ ,  $t_2$  oraz wierzchołkami  $O_{b1}, O_{b2}$ , będącymi środkami okręgów  $\bar{b_1}$ ,  $\bar{b_2}$  przechodzących przez punkt *P* i przecinających okrąg  $\bar{a}$  pod kątem  $\phi$ .

#### **1.2. Parabola (rozdz. Il.1.1b - rys. 1.1.3)**

Dla przyjętych założeń (okrąg  $\hat{a}$ , punkt *P*, miara kąta  $\phi$ ), aby środki  $O_{h1,3}$ okręgów *b{* 2 3 należały do paraboli, przedstawiono etapy konstrukcji tej krzywej:

- punkt *P* przyjęto jako środek inwersji  $I_k$   $P = O_k$ ,
- *-* dowolnie przyjęty okrąg bazowy *k* inwersji *I k,*
- okrąg  $\hat{a}^i$  jako przyporządkowany okręgowi  $\hat{a}$  w inwersji  $I_k$ ,
- okrąg  $\hat{a}^i_{\phi}$  współśrodkowy z  $\hat{a}^i$ ,  $r_{\phi} = r_{\phi} \cos \phi$ ,
- prosta  $m = O_a P$ ,
- *-* proste  $b'_{1,2} \perp m$  i styczne do  $\hat{a}'_4$ ,
- punkt  $O_{b}$   $\in$  *m* jako środek  $\hat{b}_1$  przyporządkowanego prostej  $b_1^i$ ,
- punkt  $O_{b2}^{\infty} \in m$  jako środek zdegenerowanego okręgu  $b = b_2^i$ ,
- punkty  $O_{b1}$  i  $O_{b2}^{\infty}$  są wierzchołkami paraboli  $c^2$ ,
- dowolna prosta  $b_3^i$  styczna do  $\hat{a}_4^i$ ,
- punkt  $O_{b3}$  jako środek okręgu  $\widehat{b}_3$  przyporządkowanego  $b_3^T$  w inwersji  $I_k$ .

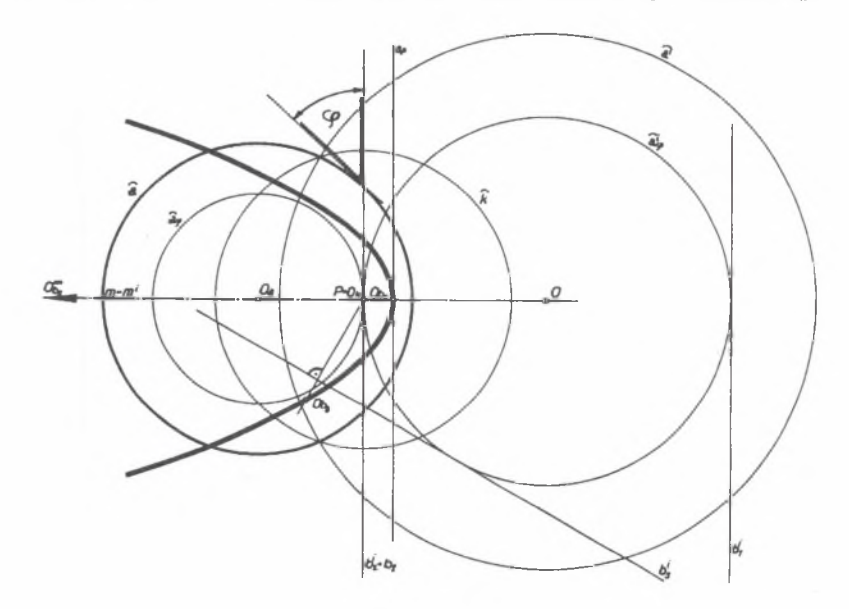

**1.3. Elipsa (rozdz. 11.1.1c — rys.II.1.4)**

Dla przyjętych założeń (okrąg  $\tilde{a}$ , punkt *P*, miara kąta  $\phi$ ), aby środki  $O_{b123}$ okręgów  $\hat{b}_{123}$  należały do elipsy, przedstawiono w etapach jej konstrukcję:

- punkt *P* przyjęto jako środek inwersji  $I_k$   $P = O_k$ ,
- dowolnie przyjęty okrąg bazowy  $\vec{k}$  inwersji  $I_k$ ,
- okrąg  $\hat{a}^i$  jako przyporządkowany okręgowi  $\hat{a}$  w inwersji  $I_k$ ,
- okrąg  $\hat{a}_{\phi}^{i}$  współśrodkowy z  $\hat{a}^{i}$ ,  $r_{\hat{a}_{\phi}^{i}} = r_{\hat{a}^{i}} \cos \phi$ ,
- prosta  $m = O_a P$ ,
- proste  $b'_1$ ,  $\perp$  *m* i styczne do  $\hat{a}'_4$ ,
- $\hat{b}_{1,2}$ , o środkach  $O_{b1,2} \in m$  jako przekształcone w inwersji  $I_k$  proste  $b'_{1,2}$ ,
- punkty  $O_{b1,2}$  są wierzchołkami osi elipsy  $c^2$ ,
- środek *S* odcinka  $O_{b1}O_{b2}$  jest środkiem elipsy  $c^{2}$ ,
- prosta  $S \in m_1$  i  $m_1 \perp O_{b_1} O_{b_2}$ ,
- okręgi  $\widehat{b}_{34}$  przechodzące przez *P*, o środkach  $O_{b3,4}$ , muszą przechodzić przez punkt *Q* położony symetrycznie względem punktu *P* w symetrii o osi m,,
- punkt *Q'* jest przekształconym w inwersji *I k* punktem *Q,*
- okręgi  $\widehat{b}_{3,4}$  przyporządkowane są prostym  $b_{3,4}^i$ , przechodzącym przez punkt  $Q'$ i stycznym do  $\tilde{a}'_4$ .

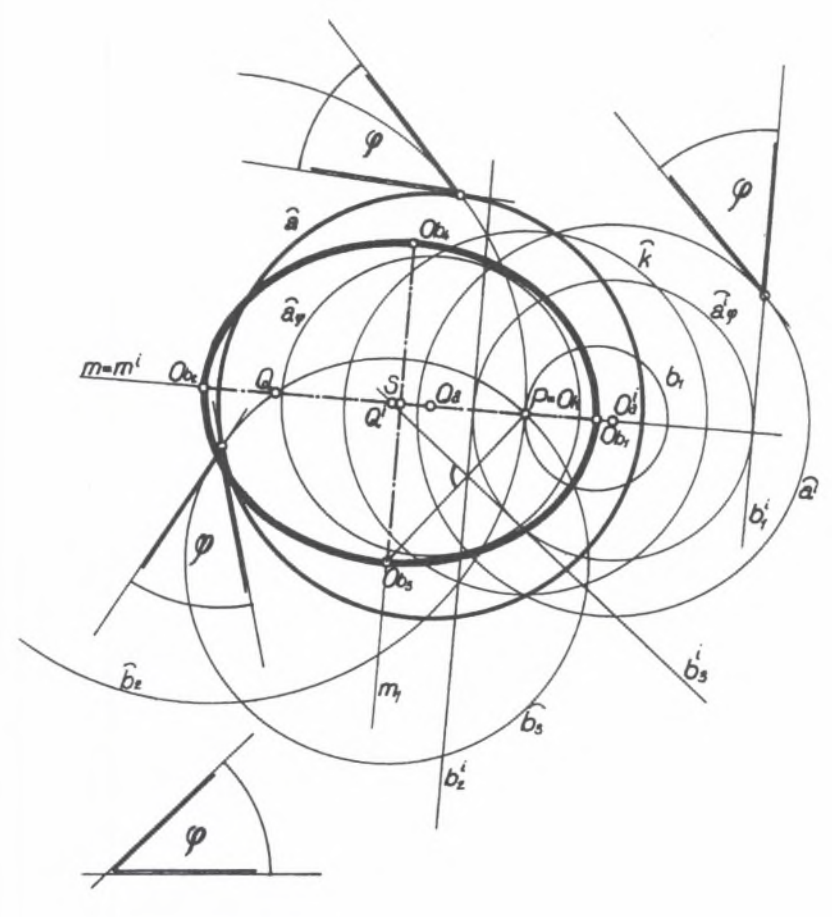

1.3

Elipsa  $c^2$  jest określona parą osi  $O_{b1}O_{b2}$  i  $O_{b3}O_{b4}$ .

2. Stożkowe  $c_1^2$  i  $c_2^2$  zawierające środki  $O_{b123}$  okręgów  $\hat{b}_{123}$ **przecinających dane, współpłaszczyznowe z nimi okręgi**  $\hat{a}_{1}$  **i**  $\hat{a}_{2}$ **pod kątami o miarach**  $\phi_1$  **i**  $\phi_2$  (II.2)

W zależności od wzajemnego położenia danych okręgów  $\hat{a}$ , i  $\hat{a}$ , oraz od miar kątów  $\phi$ , i  $\phi$ , każda z tych stożkowych może być hiperbolą, parabolą lub elipsą (może tez występować w postaci zdegenerowanej).

#### 2.1. Hiperbole jako stożkowe wewnętrzne i zewnętrzne (rozdz. II.2.1a - rys. II.2.2)

Dla przyjętych założeń (okręgi  $\hat{a}_1$  i  $\hat{a}_2$  oraz miary kątów  $\phi_1$  i  $\phi_2$ ) aby środki  $O_{k+1,1}$  okręgów  $\widehat{b}_{n+2,3,\ldots}$  należały do hiperboli  $c_n^2$ , przedstawiono etapy konstrukcji hiperboli  $c^2$ :

- okręgi  $a_{d1}$  i  $a_{d2}$  współśrodkowe z okręgami  $\hat{a}_1$  i  $\hat{a}_2$ , których długości promieni wynoszą odpowiednio  $r_{\hat{a}1}$  cos $\phi_1$  i  $r_{\hat{a}2}$  cos $\phi_2$ ,
- proste  $b'_{n}$  i  $b_{n}$ <sup>*i*</sup> styczne zewnętrznie do okręgów  $a_{n}$  i  $a_{n}$ ,
- oś potęgowa *p* okręgów  $\hat{a}$ , i  $\hat{a}$ ,
- *-* punkty  $O_{k1} = p \cap b_1^T$  i  $O_{k2} = p \cap b_2^T$  są środkami dwóch inwersji  $I_{k1}$  i  $I_{k2}$ ,
- *-* okręgi bazowe  $\hat{k}_1$  i  $\hat{k}_2$  inwersji  $I_{k1}$  i  $I_{k2}$ ;  $\hat{k}_1 \perp (a_1, a_2)$ ),  $\hat{k}_2 \perp (a_1, a_2)$ ,
- *-* należy zauważyć, że  $(\hat{a}_1 = \hat{a}_1^{\prime})$ ,  $\hat{a}_2 = \hat{a}_2^{\prime}$ ),
- *-* proste  $b'_{i,j}$  i  $b'_{i,j}$  traktuje się jako zdegenerowane okręgi o środkach w punktach niewłaściwych  $O_{bz1}^{\infty}$ i  $O_{bz2}^{\infty}$ ; punkty te należą do prostych  $t_{z1}$  i  $t_{z2}$  przechodzących przez punkty  $O_{k1}$  i  $O_{k2}$  i prostopadłych odpowiednio do prostych  $b_{i1}^j$  i  $b_{i2}^j$ ,
- proste  $t_{1}$  i  $t_{2}$  są asymptotami hiperboli  $c_{1}^{2}$ ,
- *-* punkt  $O_{k3}$  w dowolnym miejscu na osi potęgowej p jako środek inwersji  $I_{k3}$ ,
- okrąg bazowy inwersji  $\hat{k}\perp(a_1,a_2)$ ,
- prosta  $b'_{z3} = b'_{z2}$  (jedna ze stycznych zewnętrznie do okręgów  $a_{\phi 1}$  i  $a_{\phi 2}$ ),
- *-* okrąg  $\widehat{b}_{z3}$  jest to przekształcona w inwersji  $I_{k3}$  prosta  $b'_{z3}$ ,
- punkt  $O_{ba}$  jako środek okręgu  $\widehat{b}_{a}$  jest punktem hiperboli  $c_i^2$ ,
- prosta  $m = O_{a1}O_{a2}$  jest osią hiperboli  $c_x^2$ .

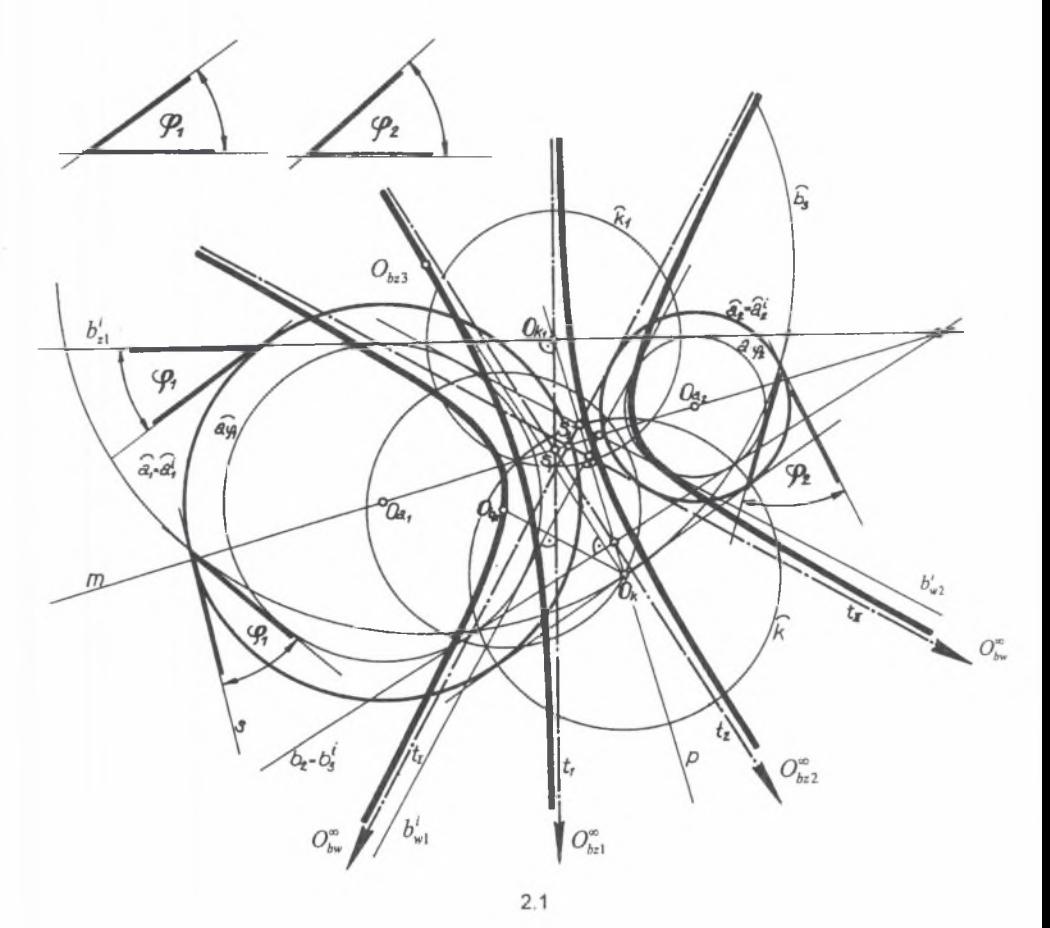

Przebieg konstrukcji  $c_w^2$  hiperboli jest analogiczny do przypadku hiperboli  $c_z^2$ , gdy zamiast prostych *b'zi* i *b z2* stycznych zewnętrznych weźmie się pod uwagę proste  $b'_{w1}$  i  $b_{w2}$  styczne wewnętrznie do okręgów  $a_{\phi1}$  i  $a_{\phi2}$ . Hiperbola  $c_2^2$  jest określona asymptotami  $t_{1}$  i  $t_{2}$  oraz punktem hiperboli  $O_{bs3}$ , zaś hiperbola  $c<sub>w</sub><sup>2</sup>$  jest określona asymptotami  $t_{w1}$  *i*  $t_{w2}$  oraz punktem hiperboli  $O_{bw3}$ .

Dla przyjętych założeń (okręgi  $\hat{a}_1$  i  $\hat{a}_2$  oraz miary kątów  $\phi_1$  i  $\phi_2$ ), aby środki  $O_{b123}$  okręgów  $\hat{b}_{123}$  należały do paraboli  $c^2$ , przedstawiono etapy jej konstrukcji:

- prosta  $m = O_{a1}O_{a2}$ ,
- okręgi  $a_{41}$  i  $a_{42}$  styczne zewnętrznie, współśrodkowe z okręgami  $\hat{a}_1$  i  $\hat{a}_2$ , o długościach promieni wynoszących odpowiednio  $r_{a}$ , cos $\phi$ , i  $r_{a}$ , cos $\phi$ ,
- prosta *b'* styczna do okręgów *a^* i *a^* w ich punkcie wspólnym,
- oś potęgowa *p* okręgów  $\tilde{a}_1$  i  $\tilde{a}_2$ ,
- w każdej inwersji  $I_{k1,2,3...}$ , której środkami są punkty  $O_{k1,2,3...}$  należące do prostej *p*, okręgi bazowe  $\bar{k}_{123} \perp \bar{a}_{12}$ ,
- w tak przyjętej inwersji  $\hat{a}_1 = \hat{a}_1'$ ,
- prostej  $b'$  przyporządkowane są w każdej z inwersji  $I_{k12, 3}$  okręgi  $\widehat{b}_{12, 3}$ ,
- środki  $O_{b1, 2, 3}$  okręgów  $\widehat{b}_{1, 2, 3}$  należą do omawianej paraboli.

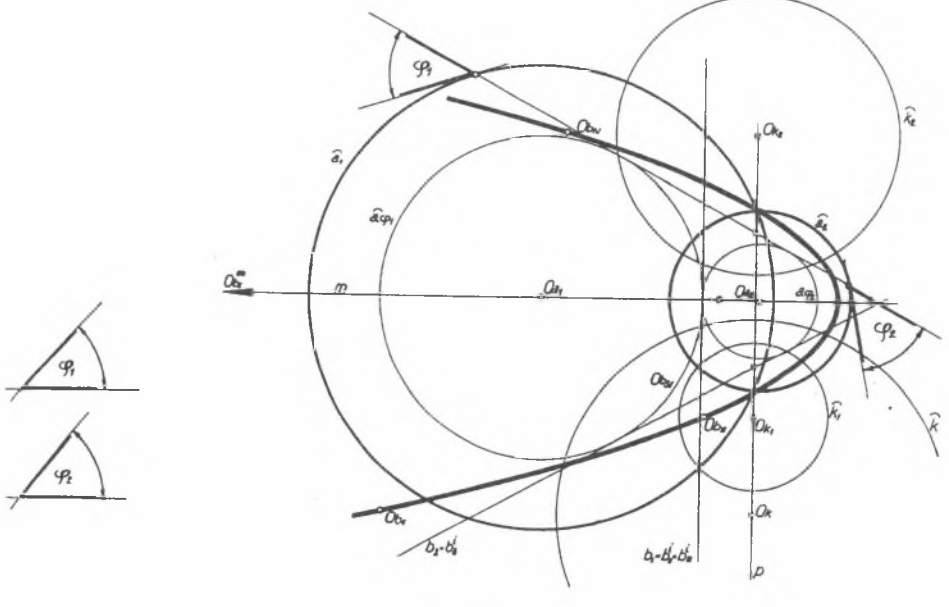

2.2

Parabola  $c^2$  jest określona osią m oraz punktami  $O_{b1,2,3}$ .

Dla przyjętych założeń (okręgi  $\hat{a}$ , i  $\hat{a}$ , oraz miary kątów  $\phi$ , i  $\phi$ <sub>2</sub>), aby środki  $O_{h23}$  okręgów  $\bar{b}_{123}$  należały do elipsy  $c^2$ , przedstawiono etapy jej konstrukcji:

- prosta  $m = O_{a1}O_{a2}$ ,
- okrąg  $a_{42}$  współśrodkowy z okręgiem  $\tilde{a}_2$  o długości promienia  $r_{\tilde{a}2}$ cos $\phi_2$ ,
- w każdej inwersji  $I_{k_1, k_2, k_3}$ , której środkami są punkty  $O_{k_1, k_3, k_4} \in \hat{a}_1$ , okręgi bazowe  $\hat{k}_{123}$   $\perp$  $\hat{a}_2$ ,
- *-* w tak przyjętej inwersji  $(\bar{a}_2 = \bar{a}_2)$ ,
- proste  $a_{1,2,3}^{\dagger}$  przyporządkowane odpowiednio w inwersjach  $I_{k1,2,3}$  okręgowi  $\hat{a}_1$ ,
- proste  $b'_{1,2,3}$  styczne do okręgu  $a_{\phi2}$  i przecinające proste  $a'_{1,2,3}$  pod kątami o mierze  $\phi$ ,
- prostym  $b_{1,2,3}^T$  przyporządkowane są w każdej z inwersji  $I_{k1,2,3}$  okręgi  $\hat{b}_{1,2,3}$ ,
- środki  $O_{b1, 2, 3}$  okręgów  $\widehat{b}_{1, 2, 3}$  należą do omawianej elipsy.

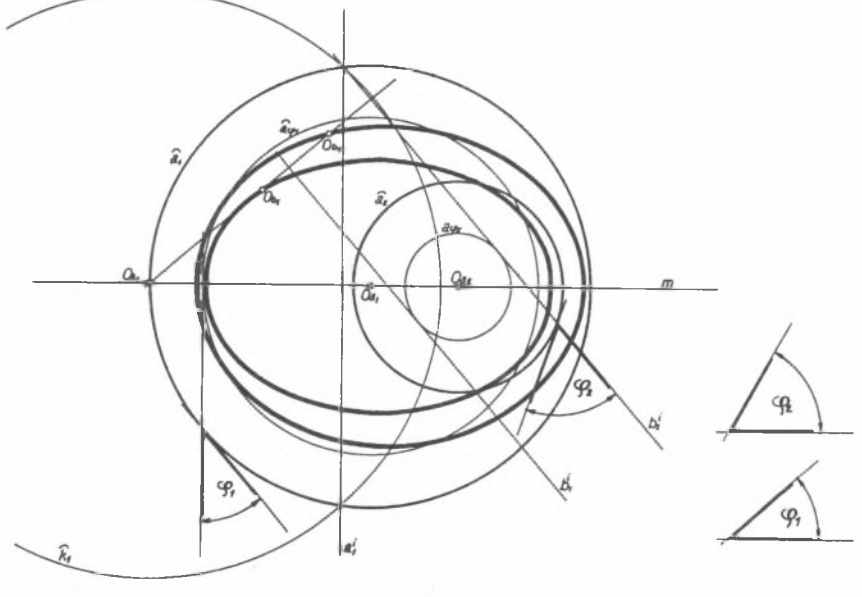

 $2.3$ 

Elipsy  $c_1^2$  i  $c_2^2$  są określone osią *m* oraz punktami  $O_{b1,2,3}$ .

#### **II. MAKROKONSTRUKCJE W PROGRAMIE CABRIII**

Do pracy "Wybrane zagadnienia geometrii budowlanych struktur obrotowych'' wykonano w programie CABRI GEOMETRE II wiele makrokonstrukcji, które pozwalają na szybkie i automatyczne generowanie często skomplikowanych graficznie elementów.

W niniejszym rozdziale podaje się dla zainteresowanych algorytmy powstawania niektórych ważniejszych makrokonstrukcji zastosowanych w publikacji.

Układ opisu każdej z makrokonstrukcji ma jednolitą formę:

- 1) kolejny numer i nazwa występująca w aneksie oraz numer rysunku w publikacji, np. rys.V.1.12,
- 2) wynik końcowy makrokonstrukcji,
- 3) elementy dane,
- 4) nazwa rysunku zawierającego założenia do makrokonstrukcji (te rysunki zawsze mają oznaczenie "fz"),
- 5) nazwa makrokonstrukcji zamieszczona w publikacji (zawsze z oznaczeniem ..m") oraz zapis kolejności.
- 6) rysunek pokazujący efekt końcowy zastosowania makrokonstrukcji,
- 7) tekst objaśniający powstawanie makrokonstrukcji opracowany "krok po kroku" jako kolejność konstrukcji,
- 8) w razie potrzeby rysunek ilustrujący algorytm powstawania makrokonstrukcji (z oznaczeniem fk).

Pokazano również jeden przykład komputerowego zapisu algorytmu makrokonstrukcji tzw. listingu.

Nazwy procedur zawartych w programie CABRI są opisywane *kursywą,* np. *reflection* –<sub>n</sub>  $t_{21}/l_1 = t_{22}$ " oznacza, że prosta  $t_{22}$  jest położona symetrycznie do prostej w symetrii o osi /, *locus* - oznacza miejsce geometryczne.

17

Przykład układu opisu makrokonstrukcji nie zamieszczonej w aneksie

- **1. an\_mac\_53 (rys.V. 1.12)**
- **2. Krzywa rzędu czwartego, będąca miejscem geometrycznym środków okręgów przechodzących przez dany punkt** *P* **i przecinających zadany okrąg** *a* **pod kątami o mierze** *<j>***i wierzchołku** *W* **należącym do okręgu** *a*

3. Dane:  $\hat{a}$ ,  $\leq \phi$ ,  $W \in \hat{a}$ , os x,  $P''$ , 3'

- 4. Założenia "mac54 fz" (rysunek)
- 5. Makrokonstrukcja "mac76 m" , (kolejność : 1,2,3.....)
- 6. Rezultat "mac53 f"
- 7. Kolejność konstrukcji
- 8. Przebieg konstrukcji "mac53 fk"

**1.** "an\_mac\_1"

#### **Proste styczne do okręgu**

Dane: *a, A*

Założenia - "mac1 fz"

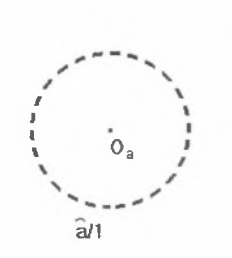

" *AI2*

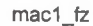

Makrokonstrukcja - "mac1\_m" (kolejność: 1,2) Rezultat "mac1 f"

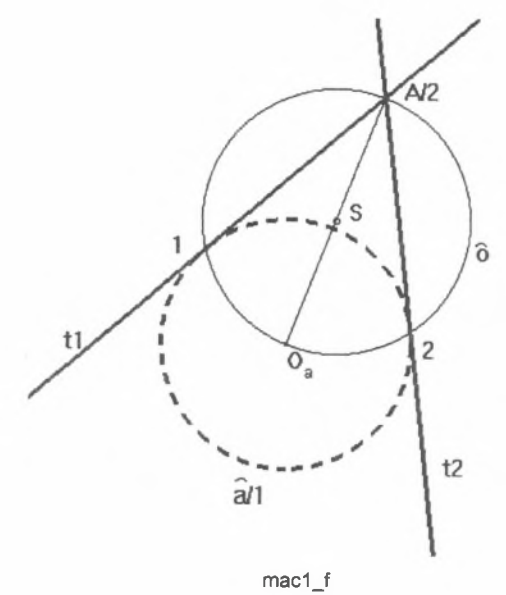

Konstrukcja: - środek *S* odcinka *OaA* ,

- okrąg  $\hat{\sigma}$  o środku *S* i promieniu  $r_o = SA$ ,
- $-1 = \overline{\partial} \cap \widehat{a}$ ,  $2 = \widehat{\partial} \cap \widehat{a}$ ,
- $-t_1 = A1$ ,  $t_2 = A2$

#### 2. "an\_mac\_2"

**Proste styczne zewnętrznie do dwóch okręgów** Założenia - "mac2\_fz" Dane:  $\hat{a}_1$ ,  $\hat{a}_2$ 

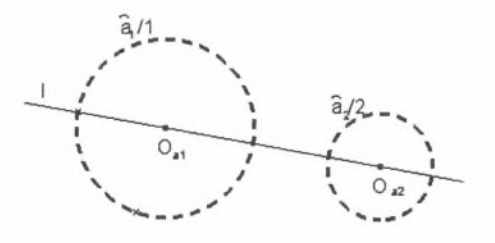

mac2\_fz

Makrokonstrukcja - "mac2\_m" (kolejność: 1,2)

Rezultat "mac2 f"

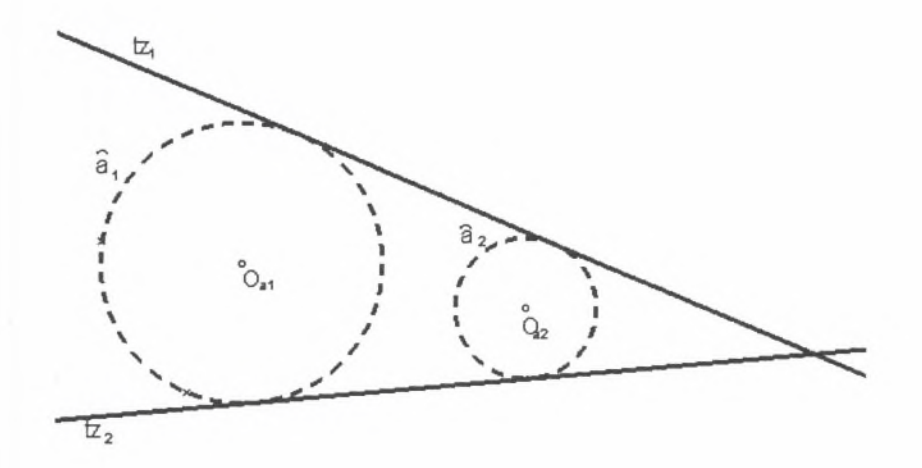

mac2 f

Kolejność konstrukcji:

-  $l = O_{a1}O_{a2}$  $\cdot l \cap \hat{a}_1 = 1$  $\hat{o}_1$  (środek 1,  $r_{o1} = r_{a2}$ ) *-*  $\hat{o}_2$  (środek  $O_{a2}$ ,  $r_{a2} = r_{a1} - r_{a2}$ )  $-$  "mac1\_m" -  $t_{1,2}$  $- O_{a1} \in p \perp t_1, O_{a2} \in q \perp t_1$  $-p \cap a_1 = 2$ -  $2 \in t_{z1}$ ,  $t_{z1}$  //  $t_1$ - *reflection*  $t_{21}/t_1 = t_{22}$ 

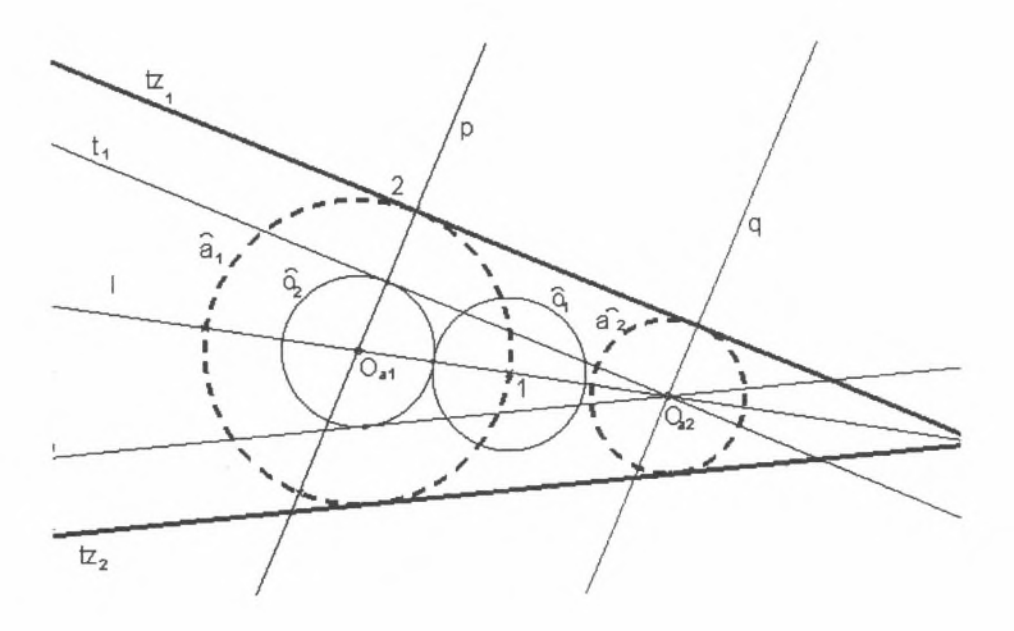

mac2 fk

#### 3. "an\_mac\_3"

**Proste styczne wewnętrznie do dwóch okręgów** Założenia - "mac3\_fz" Dane:  $\hat{a}_1$ ,  $\hat{a}_2$ 

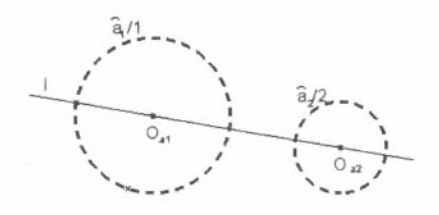

mac3\_fz

Makrokonstrukcja - "mac3\_m" (kolejność: 1,2)

Rezultat "mac3\_f"

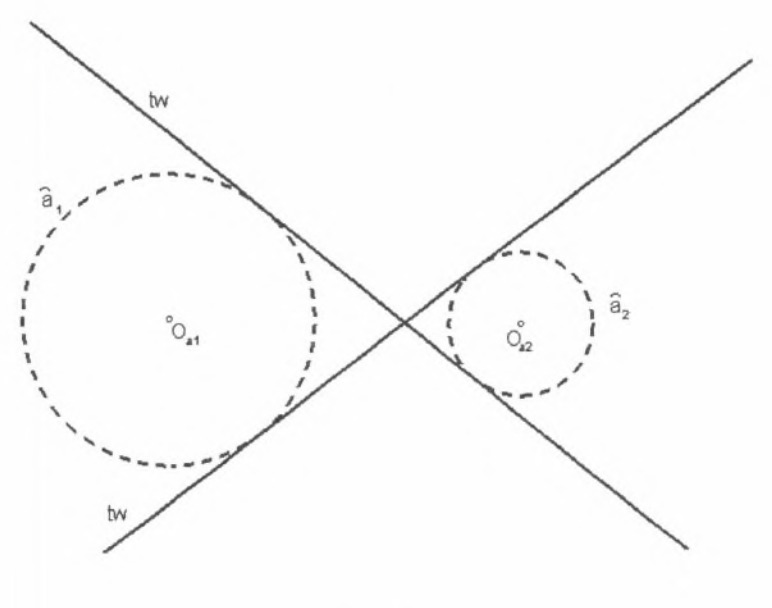

mac3\_f

Konstrukcja:

- $-$  *i* =  $O_{a1}O_{a2}$
- $l \cap \hat{a}_1 = 1$
- $\hat{o}_1$  (**środek** 1,  $r_{o1} = r_{a2}$ )
- *-* $\bar{o}_2$  (środek  $O_{a1}$ ,  $r_{a2} = r_{a1} + r_{a2}$ )
- $-$  "mac1\_m"  $t_{1,2}$
- $O_{a1} \in p \perp t_1$ ,  $O_{a2} \in q \perp t_1$
- $-p \cap a_1 = 2$
- $2 \in t_{w1}, t_{w1} / t_1$
- *reflection*  $t_{w1}/_l = t_{w2}$

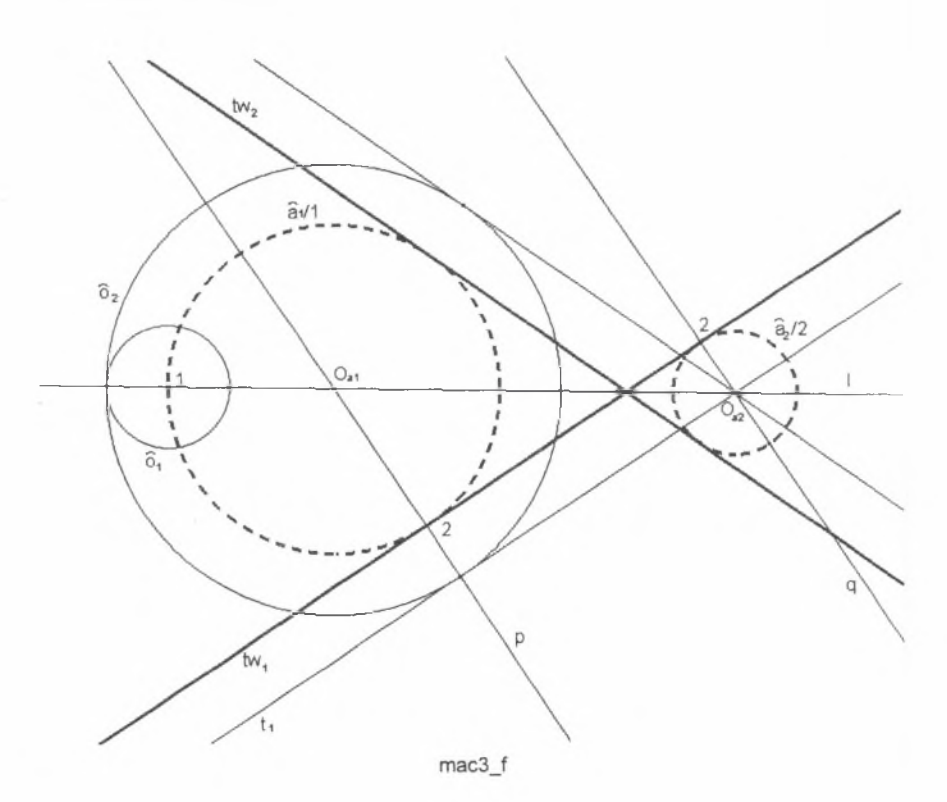

**Konstrukcja okręgu, do którego proste styczne przecinają okrąg** *a* **pod kątem**  $\phi$ 

Założenia mac4\_fz Dane:  $\hat{a}_1$ , < $\phi$ 

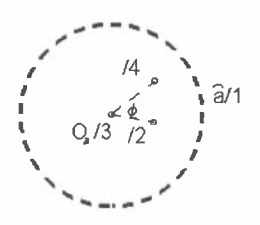

mac4 fz

Makrokonstrukcja "mac4\_m" (kolejność 1,2,3,4)

Rezultat mac4 f

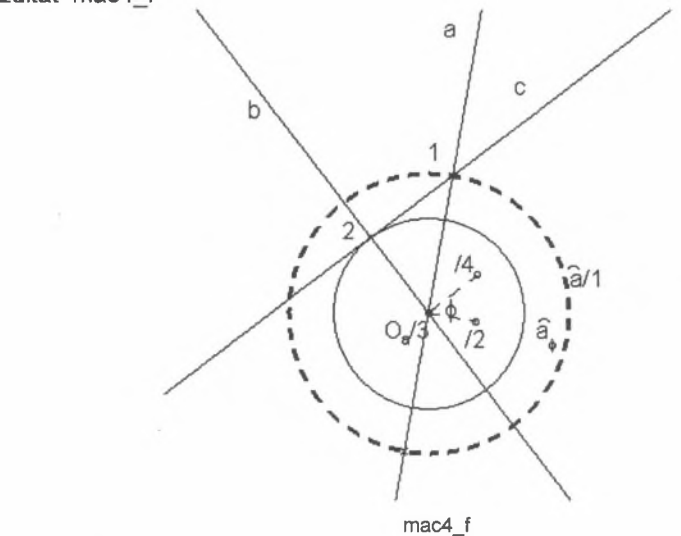

Kolejność konstrukcji: - *Oa* e a±23

$$
a \cap \hat{a} = 1
$$
\n
$$
0_a \in b \perp 34
$$
\n
$$
1 \in c \land 34
$$
\n
$$
b \cap c = 2
$$
\n
$$
\frac{a}{2} \land (0, x) = 0 \land 34
$$

**5 an\_mac\_5**

**Okrąg** *b* **o środku 04 prostopadły do okręgu** *a* Założenia mac5\_fz Dane: *a, Ob*

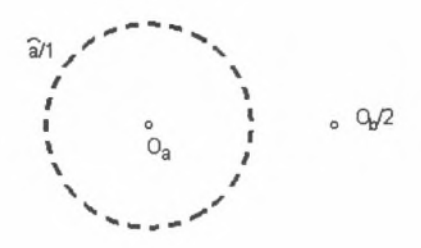

mac5\_fz

Makrokonstrukcja "mac5\_m" (kolejność 1,2) Rezultat mac5 f

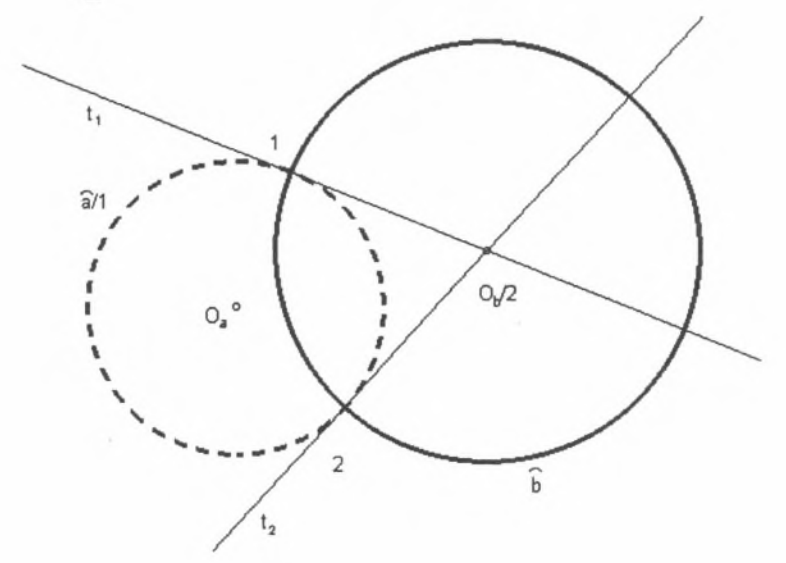

**mac5\_f**

- mac1\_m styczne  $t_1$  i  $t_2$
- $r_1 \cap \hat{a} = 1$ ;  $t_2 \cap \hat{a} = 2$
- $\bar{b}$   $(O_h, r_h = 1O_h)$

#### **Inwersja punktu**

Założenia mac6\_fz

Dane: *k* , *P*

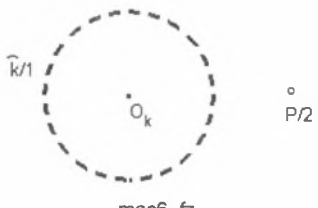

mac6\_fż

Makrokonstrukcja "mac6\_m" (kolejność 1,2)

Rezultat mac6 f

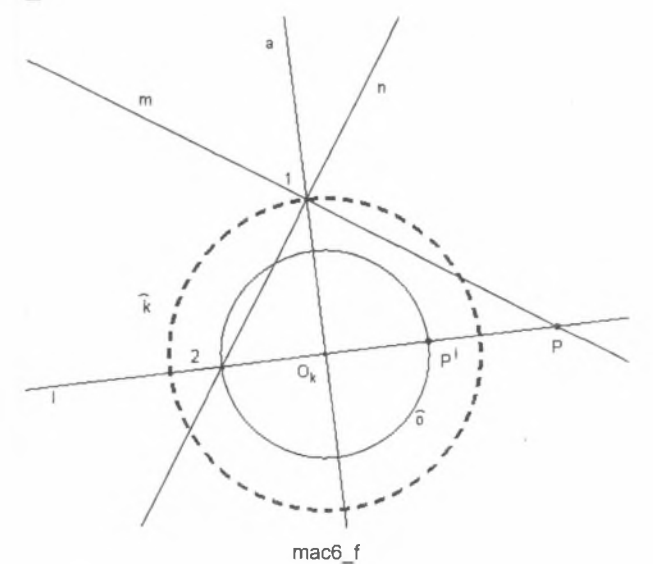

Kolejność konstrukcji: - / = *PO,*

- 
$$
O_k \in a \perp l
$$
  
\n-  $a \cap \overline{k} = 1$   
\n-  $m = Pl$   
\n-  $1 \in n \perp m$   
\n-  $m \cap n = 2$   
\n-  $\hat{o} (O_k, r_k = O_k 2)$   
\n-  $\hat{o} \cap l = P^i$ 

#### **Inwersja prostej**

Założenia mac7\_fz

Dane: *k* , *m*

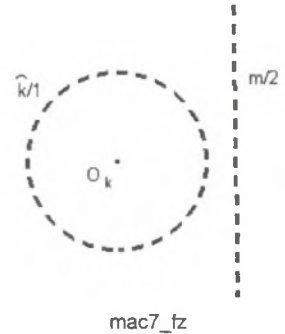

Makrokonstrukcja ,,mac7\_m'' (kolejność 1,2) Rezultat mac7 f

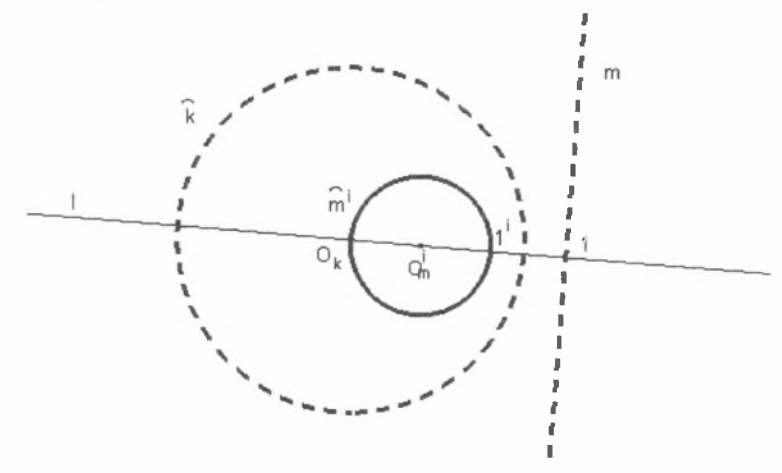

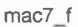

- $O_k \in l \perp m$
- $\lnot$   $l \cap m = 1$
- mac  $6\text{ m} \rightarrow 1'$
- *0 'm-* środek odcinka *Okl'*
- $\widehat{m}^i$  ( $O_m^i$ ,  $r_{m'}^i = O_m^i O_k$ )

**Inwersja okręgu**

Założenia mac8\_fz

Dane: *k* , *m*

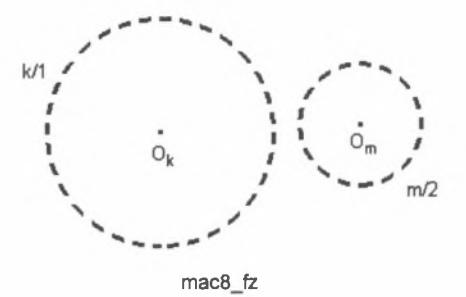

Makrokonstrukcja "mac8\_m" (kolejność 1,2) Rezultat mac8\_f

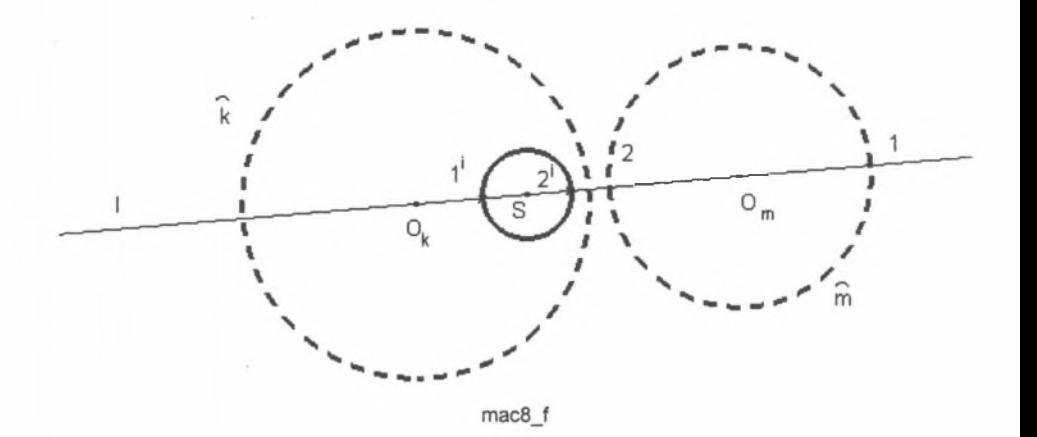

- $l = O_k O_m$
- $\cdot$   $l \cap \bar{m} = 1,2$
- mac 6 m  $\rightarrow$  1', 2'
- środek odcinka l'2' = *S*
- $\widehat{m}^i$  (*S*,  $r_{m'} = S1^i$ )

**Oś potęgowa**

Założenia mac9\_fz

Dane: *k* , *m*

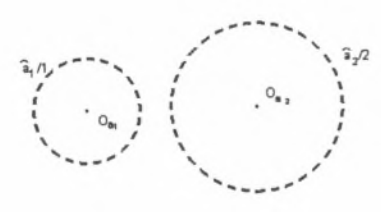

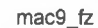

Makrokonstrukcja "mac9\_m" (kolejność 1,2)

Rezultat mac9 f

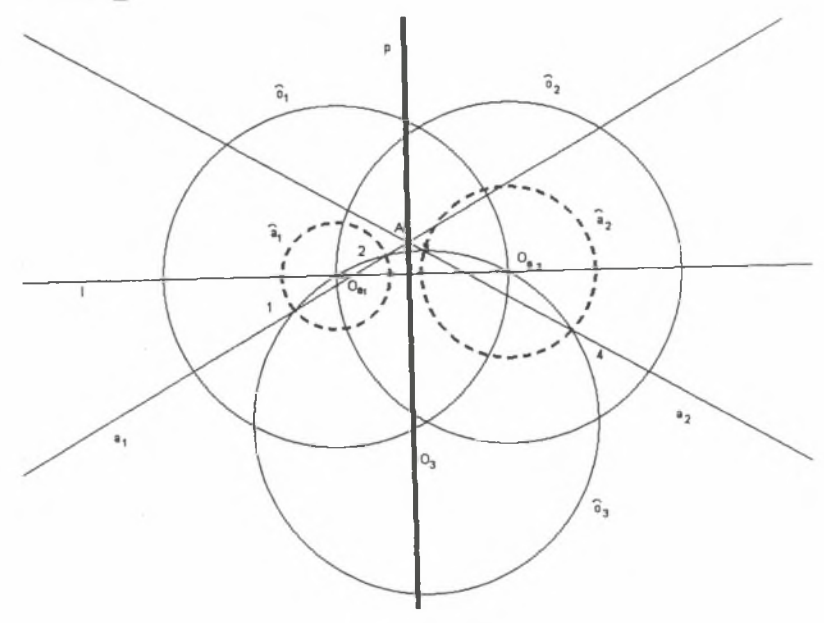

**mac9 f**

- $l = O_k O_m$
- $\cdot$   $l \cap m = 1,2$
- mac 6\_m  $\rightarrow$  1', 2'
- środek odcinka l'2' = *S*
- $\hat{m}^i$  (*S*,  $r_{m'} = S1^i$ )

**Proste styczne do okręgu zawierające z prostą zadany kąt** Założenia mac111 fz

Dane:  $\hat{a}$ ,  $m, \varphi$ 

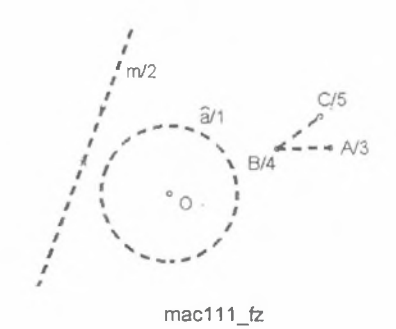

Makrokonstrukcja "mac111\_m" (kolejność 1,2,3,4,5) Rezultat mac9 f

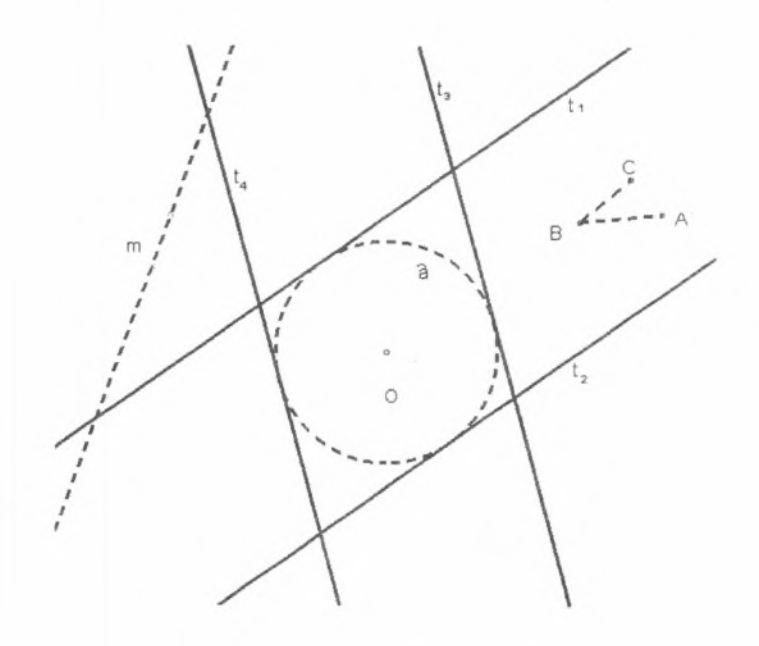

 $mac111_f$ 

- $b_1 = A, B, b_2 = B, C$ - *o* e *c±m -*  $\hat{o}_1$  ( $B$ ,  $r_{o1} = r_a$ ),  $\hat{o}_2$  (1,  $r_{o2} = r_a$ ) -  $\hat{o}_1 \cap b_1 = 2$ ,  $\hat{o}_1 \cap b_2 = 3$ ,  $\hat{o}_2 \cap m = 4$ -  $\hat{\theta}_3$  (3,  $r_{03} = 2,3$ ),  $\hat{\theta}_4$  (4,  $r_{04} = r_{03}$ )  $\hat{\sigma}_2 \cap \hat{\sigma}_3 = 5,6$ -  $1,5 = q_1, 1,6 = q_2$  $o \in p_1 \perp q_1, o \in p_2 \perp q_2$  $-p_1 \cap \bar{a} = T_1, T_2, p_2 \cap \bar{a} = T_3, T_4$
- $T_1 \in t_1 \perp p_1$ ,  $T_2 \in t_2 \perp p_2$ ,  $T_3 \in t_3 \perp p_3$ ,  $T_4 \in t_4 \perp p_4$

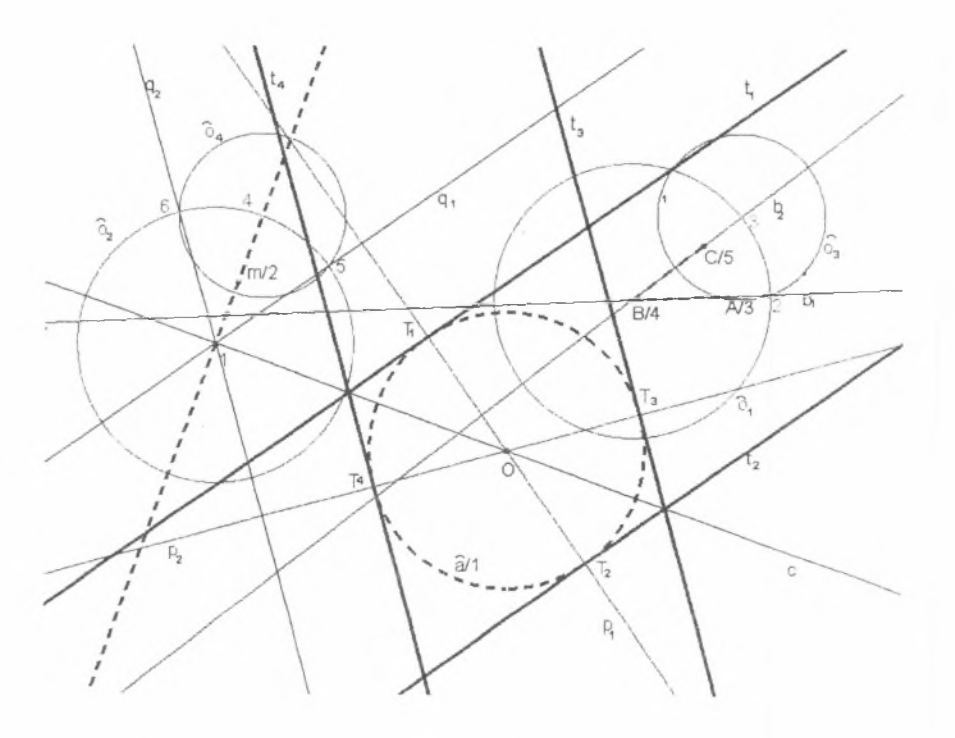

mac111\_fk

**11. an\_mac\_10 (11.1.2)**

**Hiperbola jako miejsce geometryczne środków okręgów przechodzących przez punkt P i przecinających okrąg** *a* **pod kątami o mierze** *(p*

Założenia mac10 fz

Dane:  $\hat{a}$ ,  $\varphi$ ,  $P$ ,  $Q$ 

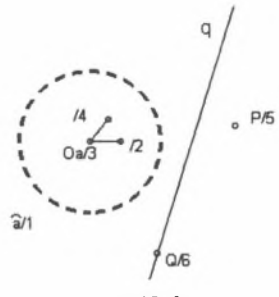

mac10\_fz

Makrokonstrukcja "mac10\_m" (kolejność 1,2,3,4,5,6) Rezultat mac10 f

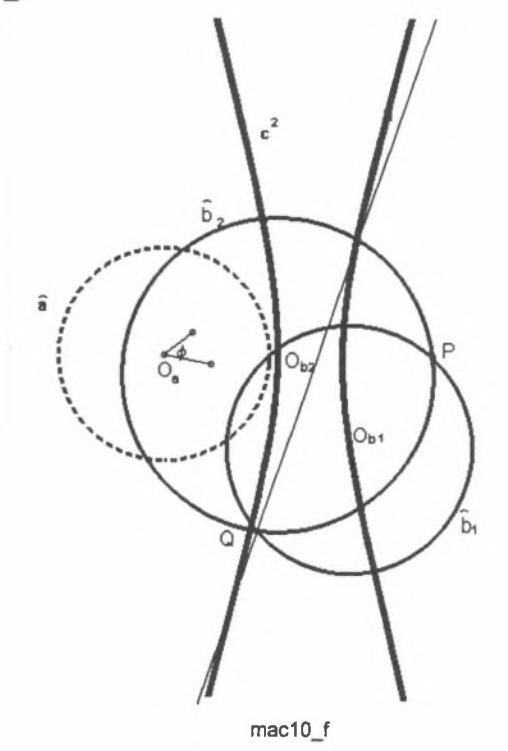

- mac  $4\text{ m} \rightarrow \bar{a}_\varphi$
- $Q = Q_k$
- mac 5  $m \rightarrow \hat{k} \perp \hat{a}$
- mac  $6\text{ m} \rightarrow P'$
- mac  $1_m \to b'_{1,2}$
- *-* mac  $7\_{m} \rightarrow \hat{b}_1, \hat{b}_2, O_{b1}, O_{b2}$
- locus  $O_{b1}O_{b2} \rightarrow c^2$  hiperbola

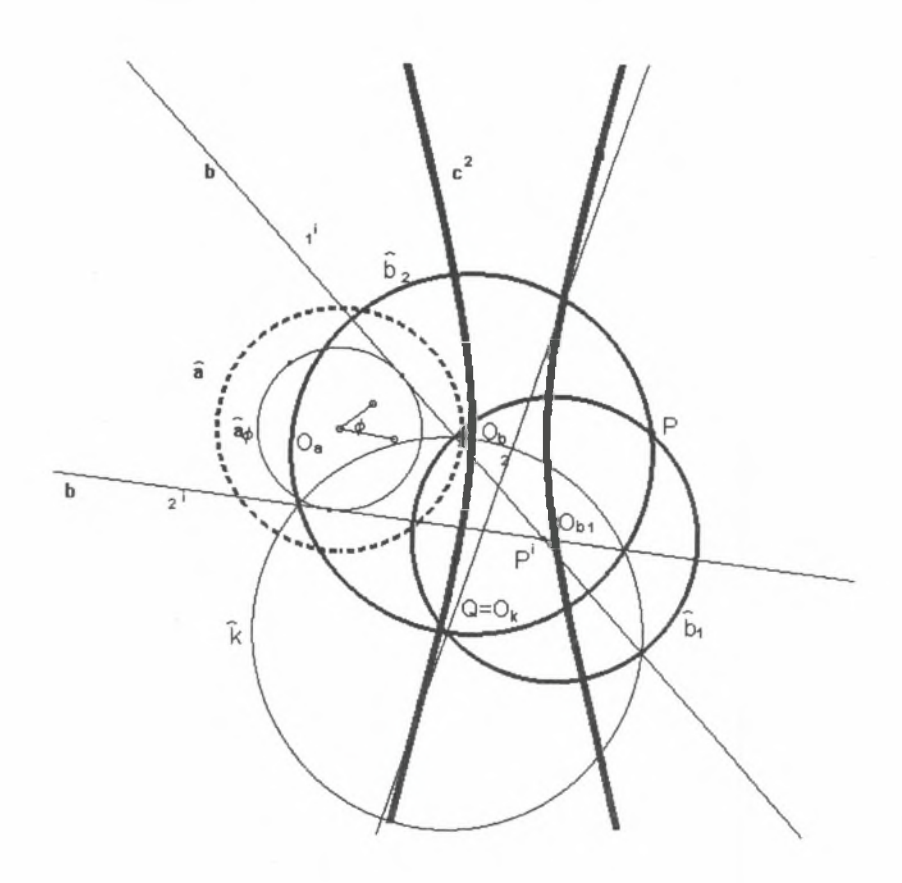

 $mac10$   $fk$ 

**12. an\_mac\_11 (11.1.3)**

**Parabola jako miejsce geometryczne środków okręgów przechodzących przez punkt P i przecinających okrąg**  $\hat{a}$  **pod kątami o mierze**  $\varphi$ 

Założenia mac11 fz

Dane: *a* **,** *ę ,P ,Q*

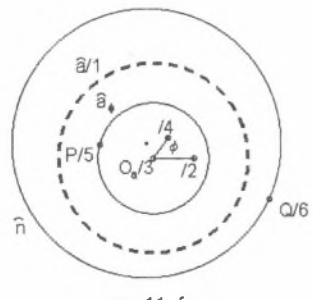

mac11\_fz

Makrokonstrukcja "mac11\_m" (kolejność 1,2,3,4,5,6) Rezultat mac11 f

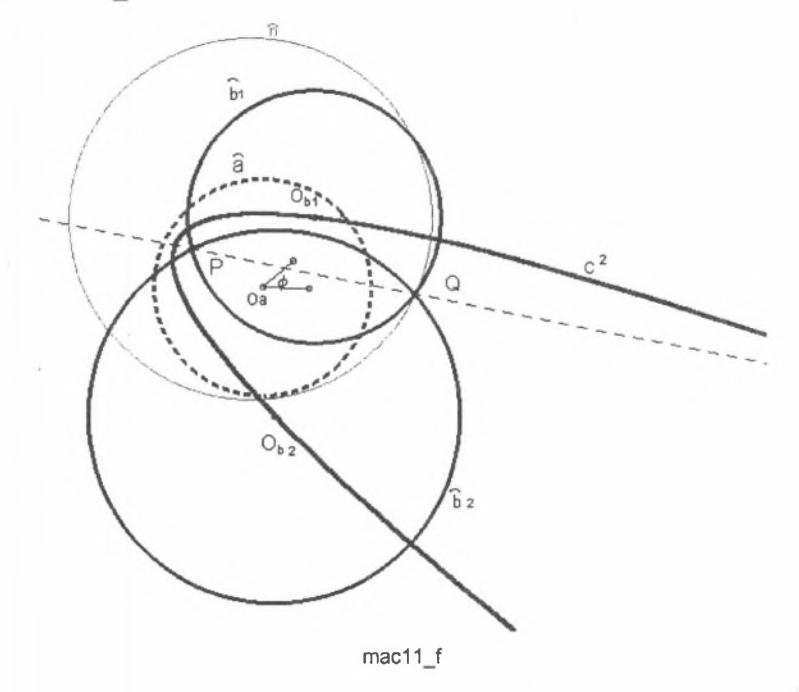

- mac  $4\text{ m} \rightarrow \hat{a}_\varphi$
- $Q = Q_k$
- mac 5  $m \rightarrow k \pm \hat{a}$
- mac  $6\text{ m} \rightarrow P^i$
- mac  $1_m \to b'_{1,2}$
- *-* mac  $7\text{ m} \rightarrow \hat{b}_1, \hat{b}_2, O_{b1}, O_{b2}$
- *-* locus przy zmiennym położeniu punktu Q na okręgu *h -* szukana parabola

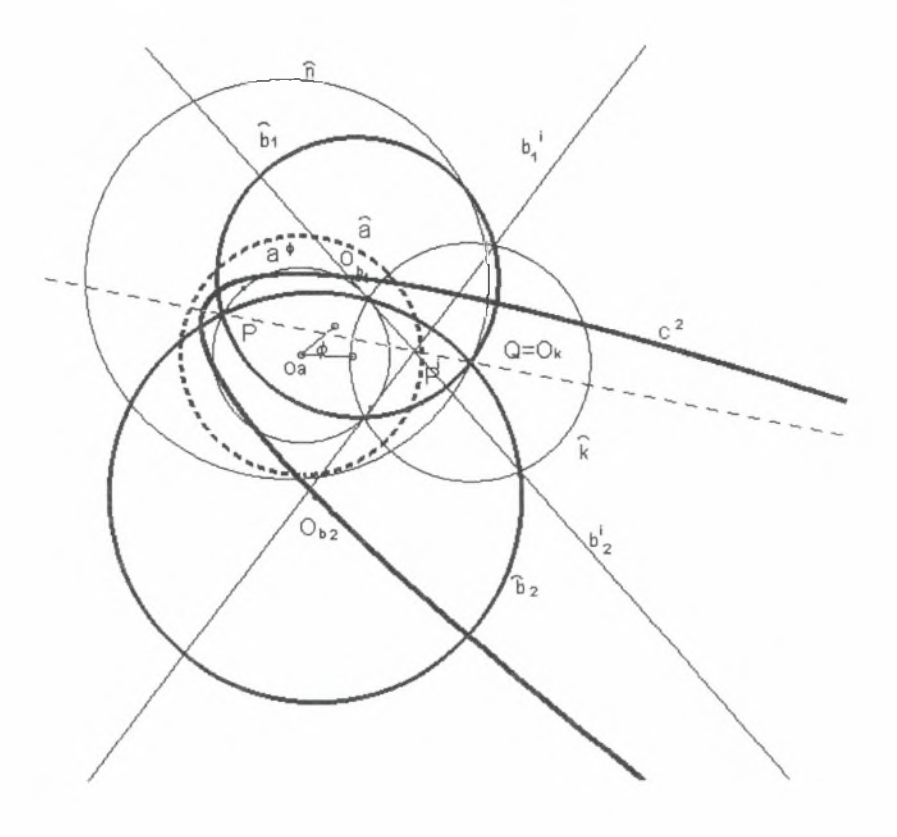

mac11 fk

**13. an\_mac\_12 (11.1.4)**

**Elipsa jako miejsce geometryczne środków okręgów przechodzących przez punkt P i przecinających okrąg** *a* **pod kątami o mierze** *(p*

Założenia mac12\_fz

Dane: *a, ę ,P ,Q*

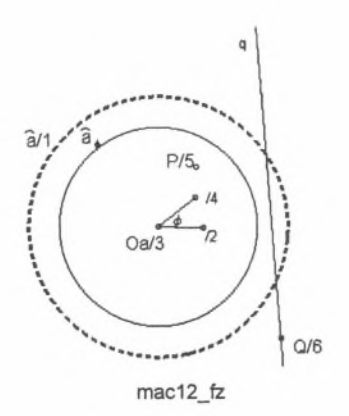

Makrokonstrukcja "mac12\_m" (kolejność 1,2,3,4,5,6) Rezultat mac12\_f

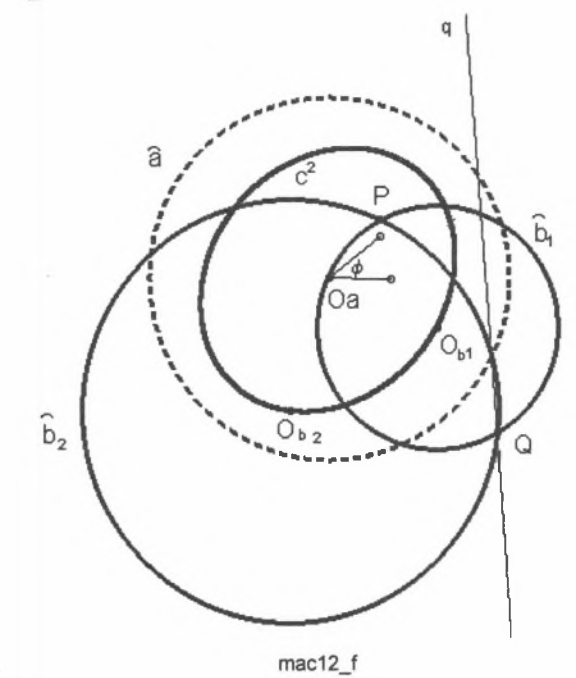

- mac  $4\text{ m} \rightarrow \hat{a}_\varphi$
- **-**  $Q = Q_k$
- mac 5\_m  $\rightarrow \hat{k} \perp \hat{a}$
- mac  $6\text{ m} \rightarrow P^i$
- *-* mac  $1\_{m}$   $\rightarrow$   $b'_{1,2}$
- mac  $7_m \rightarrow \hat{b}_1, \hat{b}_2, O_{b1}, O_{b2}$
- locus elipsa

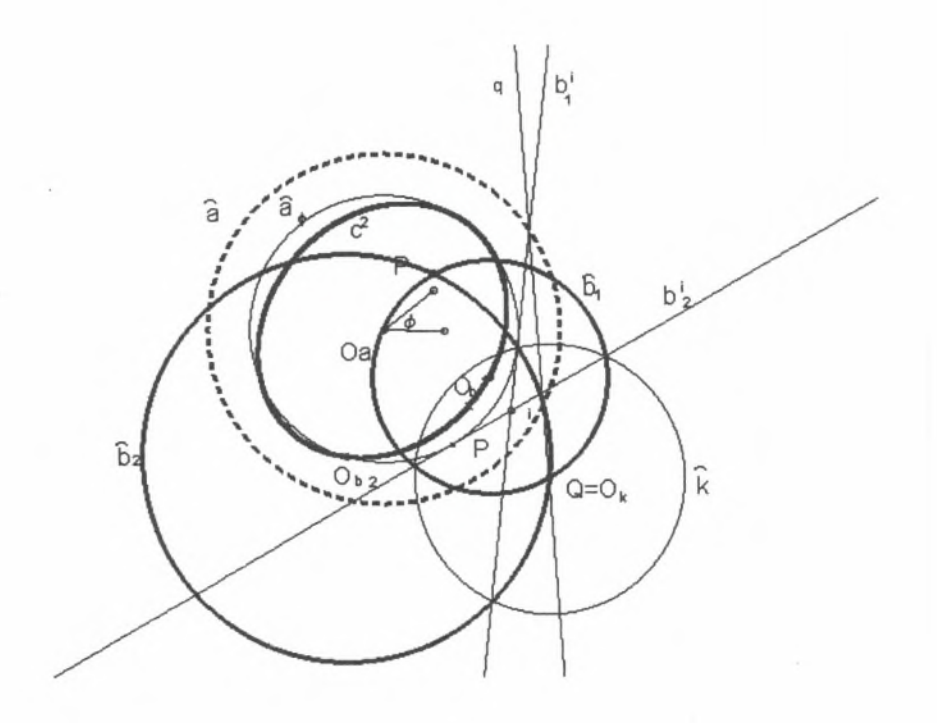

mac12\_fk

**14. an\_mac\_13\_w (II.2.2)**

**Hiperbole jako miejsce geometryczne środków okręgów przecinających dwa dane okręgi pod kątami o zadanych miarach**

Założenia mac13\_fz

Dane:  $\bar{a}_1$ ,  $\bar{a}_2$ ,  $\varphi_1$ ,  $\varphi_2$ 

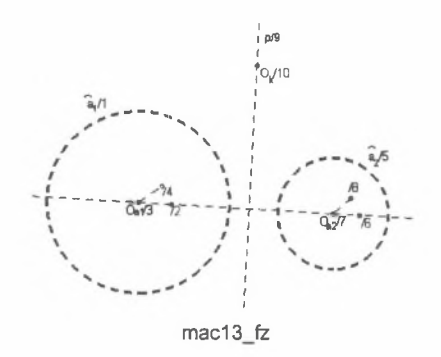

Makrokonstrukcja "mac13\_mw" (kolejność 1,2,3,4,5,6,7,8,9,10) Rezultat mac13 f w

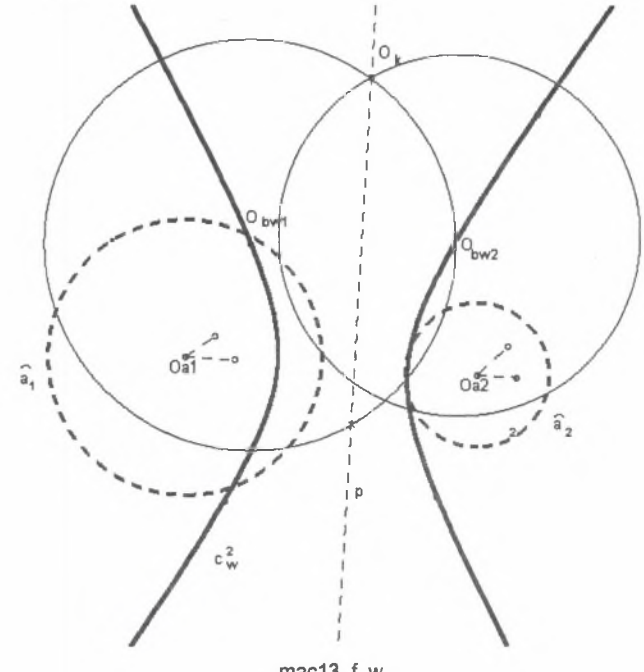

Kolejność konstrukcji:

- mac  $9\text{ m} \rightarrow p$
- *Ok e p*
- mac 5\_m  $\rightarrow \hat{k}$
- mac 4\_m  $\rightarrow \hat{a}_{\varphi 1}$ ,  $\rightarrow \hat{a}_{\varphi 2}$
- mac  $7\_{m} \rightarrow \hat{b}_{w1}, \hat{b}_{w2}, O_{bw1}, O_{bw2}$
- $locus c_w^2$

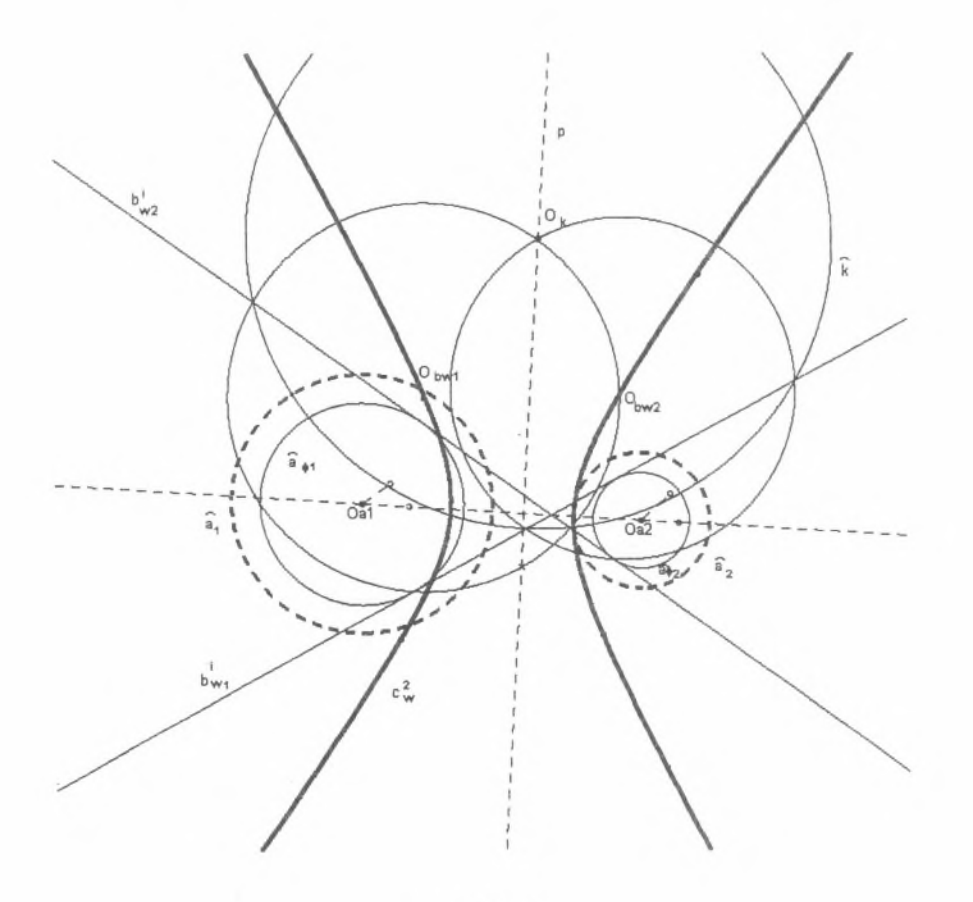

mac13\_f\_wk

**15. an\_mac\_13\_z (II.2.2)**

**Hiperbole jako miejsce geometryczne środków okręgów przecinających dwa dane okręgi pod kątami o zadanych miarach**

Założenia mac13\_fz

Dane:  $\hat{a}_1$ ,  $\hat{a}_2$   $\varphi_1$ ,  $\varphi_2$ 

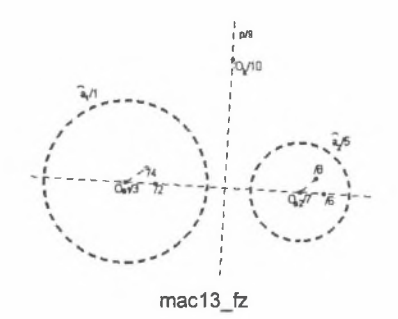

Makrokonstrukcja "mac13\_mz" (kolejność 1,2,3,4,5,6,7,8,9,10) Rezultat mac13 f z

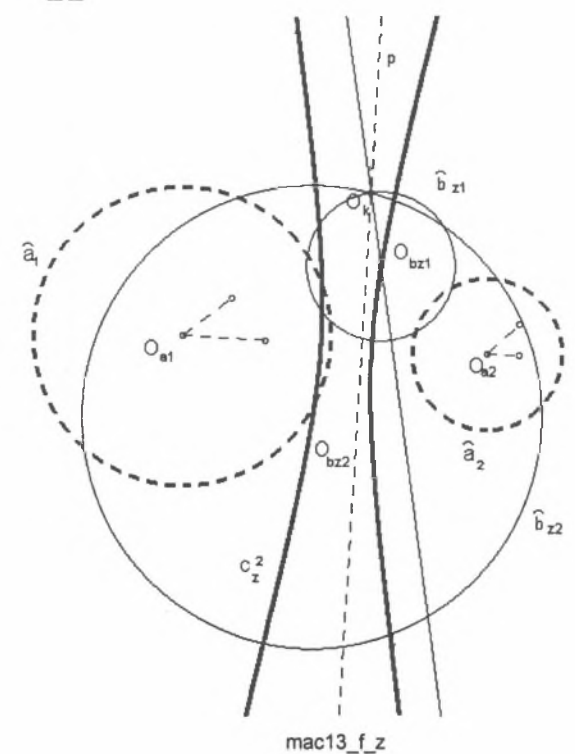

40

- mac  $9\text{ m} \rightarrow p$
- *Ok e p*
- mac  $5\text{ m} \rightarrow \hat{k}$
- mac 4\_m  $\rightarrow \hat{a}_{\varphi 1}, \hat{a}_{\varphi 2}$
- $-$  mac 2\_m  $\rightarrow b_{z1}^{j}$ ,  $b_{z2}^{j}$
- *-* mac  $7\text{ m} \rightarrow \hat{b}_{z1}, \hat{b}_{z2}, O_{bz1}, O_{bz2}$
- $locus c<sub>z</sub><sup>2</sup>$

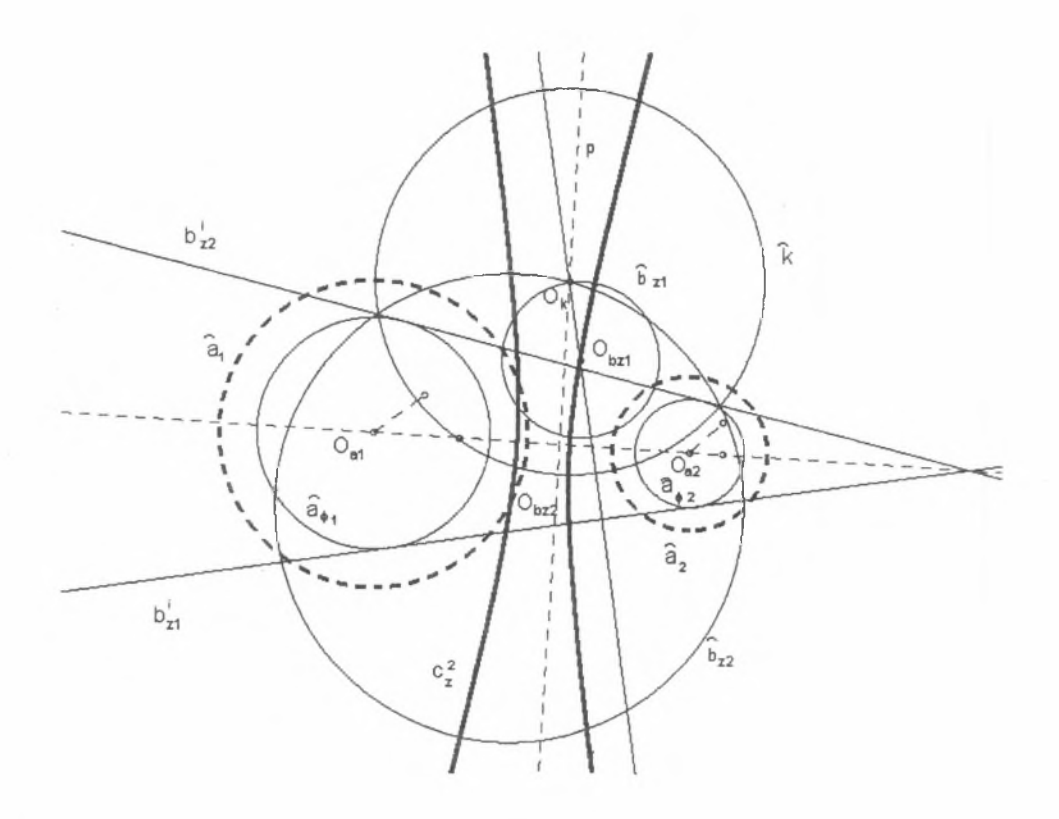

mac13\_f\_zk

**16. an\_mac\_14 (II.2.3)**

**Parabola jako miejsce geometryczne środków okręgów przecinających dwa dane okręgi pod kątami o zadanych miarach**

Założenia mac14\_fz

Dane:  $\hat{a}_1, \hat{a}_2, \varphi_1, \varphi_2$ 

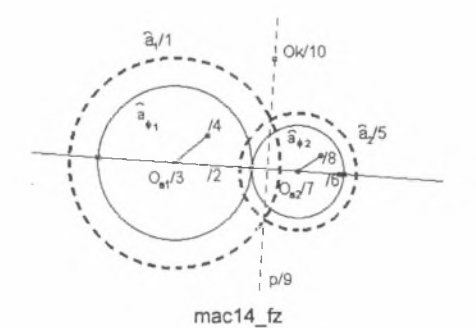

Makrokonstrukcja "mac14\_m" (kolejność 1,2,3,4,5,6,7,8,9,10) Rezultat mac14\_f

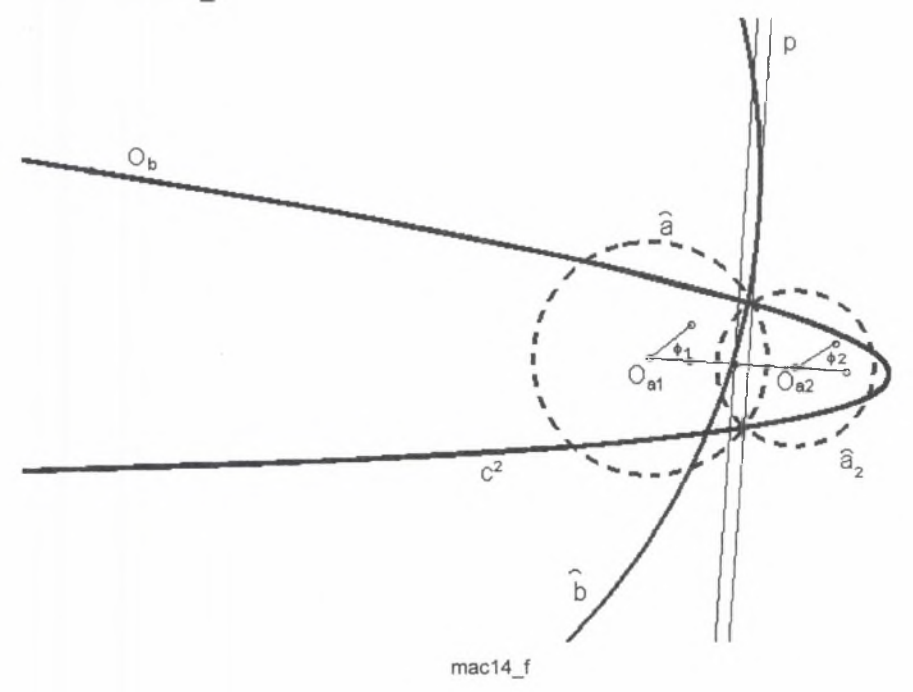

- **-** mac **4**\_m  $\rightarrow \hat{a}_{\varphi 1}$ ,  $\hat{a}_{\varphi 2}$
- mac  $9\ m \rightarrow p$
- *Oke p*
- mac  $5\text{ m} \rightarrow \hat{k}$
- *-*  $\hat{a}_{\varphi 1} \cap \hat{a}_{\varphi 2} = 1$
- $-1 \in b^i / /p$
- mac  $7_m \rightarrow \hat{b}, O_b$
- $locus c<sup>2</sup>$  parabola

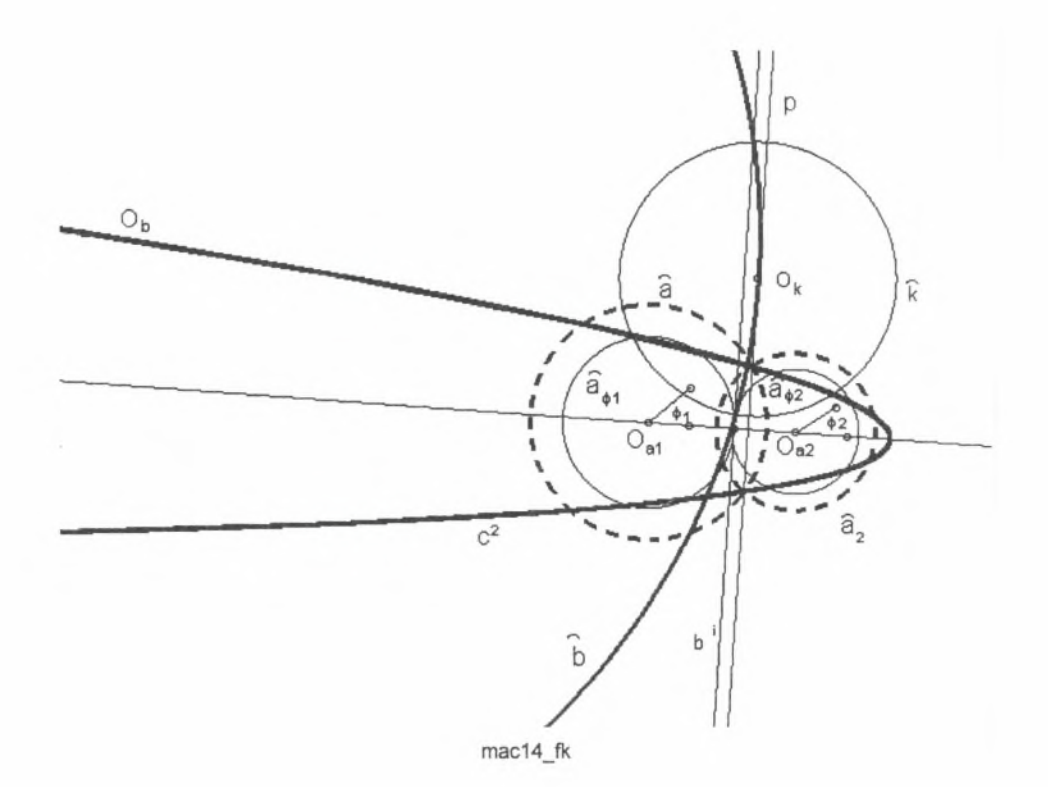

**17. an\_mac\_15 (II.2.4)**

**Parabola jako miejsce geometryczne środków okręgów przecinających dwa dane okręgi pod kątami o zadanych miarach**

Założenia mac15\_fz Dane:  $\hat{a}_1$ ,  $\hat{a}_2$ ,  $\varphi_1$ ,  $\varphi_2$ 

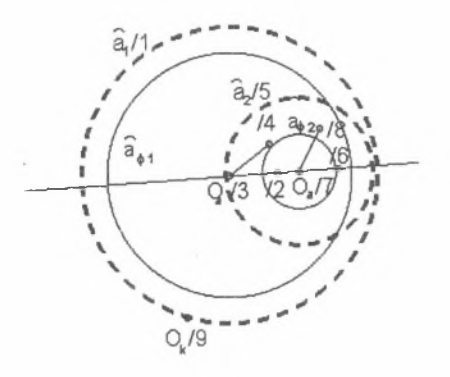

 $mac15$   $tz$ 

Makrokonstrukcja "mac15\_m" (kolejność 1,2,3,4,5,6,7,8,9,) Rezultat mac15 f

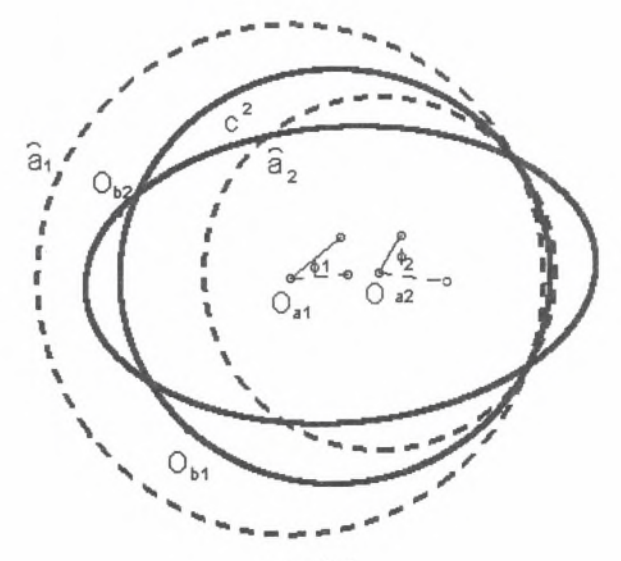

mac15\_f

- mac  $4\text{ m}$   $\rightarrow$   $\hat{a}_{\varphi 2}$
- *-* mac 5\_m  $\rightarrow \hat{k} \perp \hat{a}$ ,
- mac8\_m  $\rightarrow a_1^i$
- *-* mac111\_m  $\rightarrow b_1^i, b_2^i$  styczne do  $\hat{a}_{\varphi_2}$  zawierające < $\phi_1$  z prostą  $a_1^i$
- mac  $7\_{m} \rightarrow \hat{b}_1, O_{b1}$ ,  $\hat{b}_2, O_{b2}$
- $locus c<sup>2</sup>$  elipsa

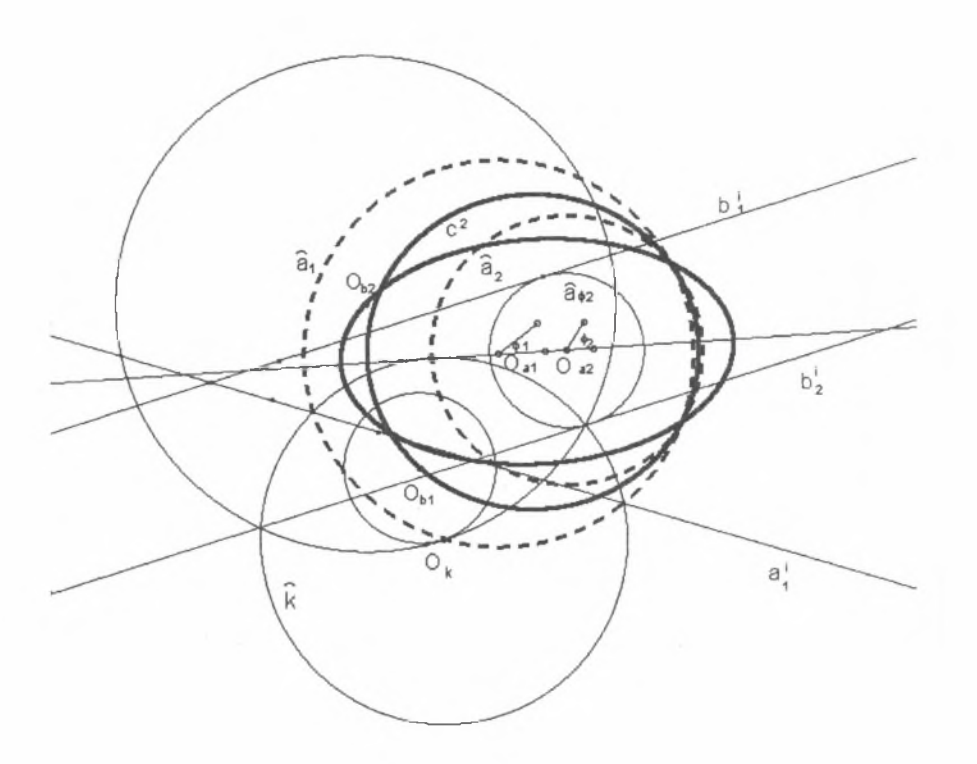

 $mac15$   $fk$ 

#### **18. an\_mac\_21** (etap 1 do an\_mac\_26)

**Rzuty powierzchni stożkowej**

Założenia - "mac21 fz"

Dane: oś //1, powierzchnia stożka obrotowego, tworząca  $t_1/2$ , wierzchołek *W<sub>t</sub>*/3, środek *Oa/4* okręgu przekroju normalnego płaszczyzną *m 15,* punkt *3/6* na przekroju normalnym, oś rzutów //7

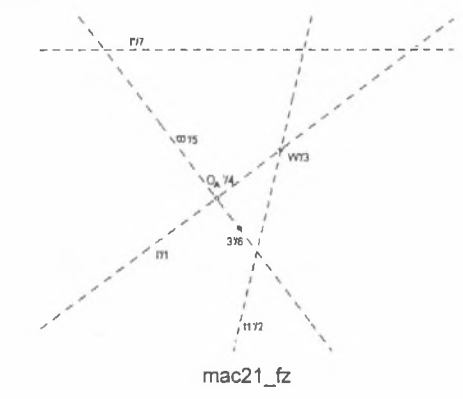

Makrokonstrukcja "wis\_1" (kolejność 1,2,3,4,5,6,7) Rezultat mac21 f

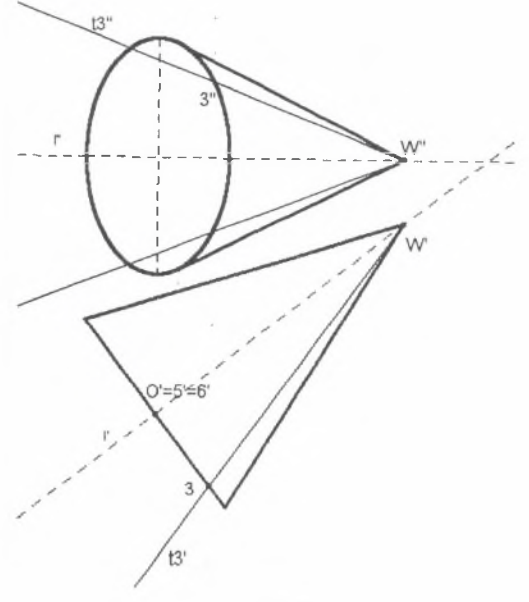

mac21 f

- $\varpi \cap t'_1 = 1$ *-*  $\hat{\sigma}^*(O', r_o = O'1')$ -  $3 \in p' \perp \varpi'$  $-p' \cap \overline{\partial}^* = 3'$ - 3*"eodn. , odl.(3"l"=3'3\*)*  $-1$ ",  $2$ ",  $5$ ",  $6$ "  $\in$  *odn.*,  $d(5$ " $l$ " $=$   $6$ ' $l$ " $=$   $r_a$ ) - *conic -* punkty 1"2"3'4"5" określają rzut pionowy elipsy  $- 2<sup>n</sup>3<sup>n</sup> \cap 1<sup>n</sup>5<sup>n</sup> = Q<sup>n</sup>$ -  $Q'' \in q''$   $\Box$ <sup>n</sup>
- *-*  $q^n \cap e^n = T^n$

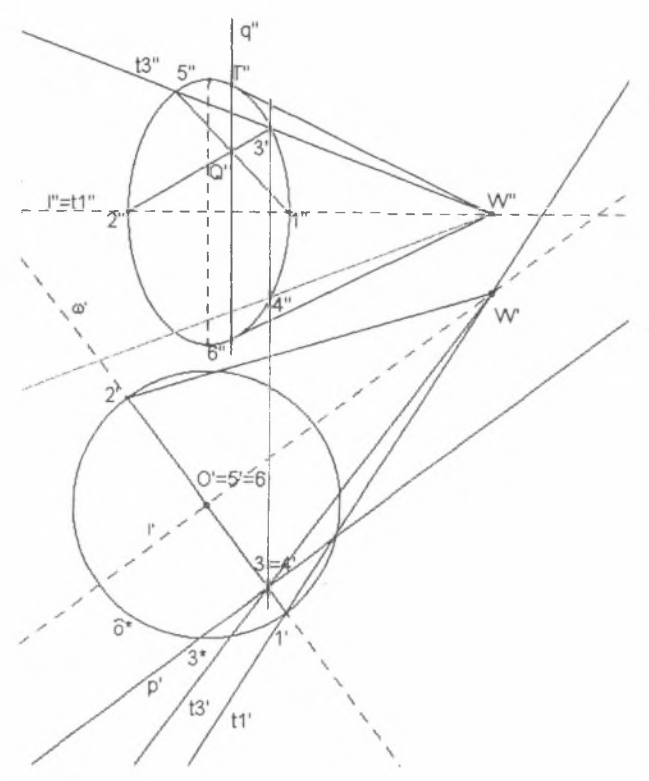

mac21\_fk

**19. an\_mac\_22** (etap 2 do an\_mac\_26)

**Rzuty tworzących** *mi,2* **stożka o wierzchołku** *Wm* **"normalnego" do stożka obrotowego o wierzchołku** *Wt*

Założenia - mac22 fz

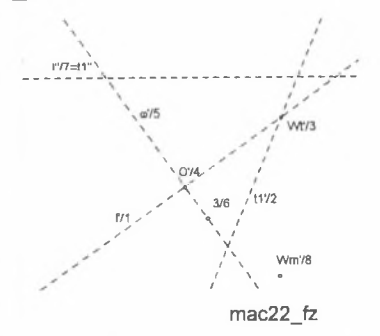

Makrokonstrukcja **"wis\_2"** (kolejność 1,2,3,4,5,6,7,8 )

Dane: oś powierzchni stożka obrotowego //1, tworząca  $t_1/2$ , wierzchołek  $W_t$  /3, środek  $O$ <sub>a</sub> $/4$  okręgu przekroju normalnego płaszczyzną  $\varpi/5$ , punkt 3/6 na przekroju normalnym, oś rzutów / *17,* wierzchołek stożka normalnego *Wm/8.*

Konstrukcja: - tworzące  $m_1$  i  $m_2$  stożka normalnego o wierzchołku  $W_m$ 

Rezultat mac22 f

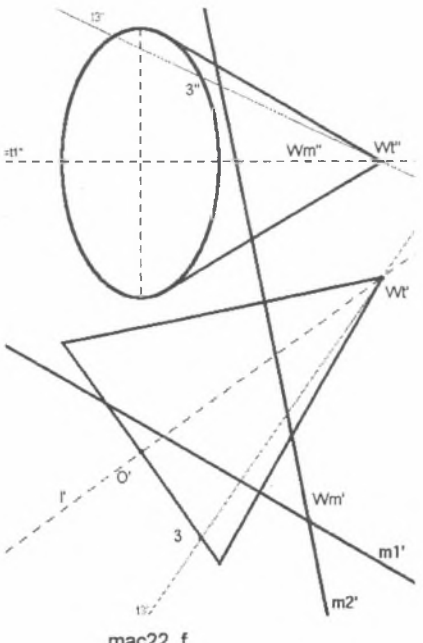

mac22 f

**20. an\_mac23** (etap 3 do an\_mac\_26)

Rzuty sfery  $\widehat{R}$  zawierającej punkty wspólne tworzących  $t_{1,2,3,1}$   $m_{1,2,3,1}$ Założenia mac23\_fz

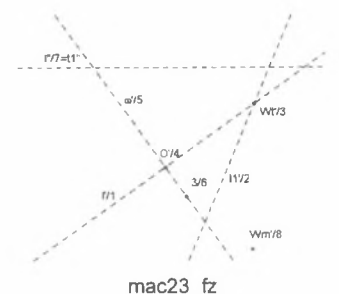

Makrokonstrukcja "wis\_3" " (kolejność 1,2,3,4,5,6,7,8)

Dane: oś powierzchni stożka obrotowego *1/1,* tworząca i/2 , wierzchołek *Wt 13,* środek 0^/4 okręgu przekroju normalnego płaszczyzną *m/5,* punkt *3/6* na przekroju normalnym, oś rzutów / *17,* wierzchołek stożka normalnego *t/m/8.*

Kolejność konstrukcji: - makro "wis 2" - rzuty stożka o wierzchołku W<sub>t</sub> oraz rzuty stożka normalnego o wierzchołku  $W_m$  i tworzących  $m_{1,2}$ ,

- rzuty sfery  $\overline{R}$ , o średnicy  $W_{m}W_{m}$ 

Rezultat: mac23 *f*

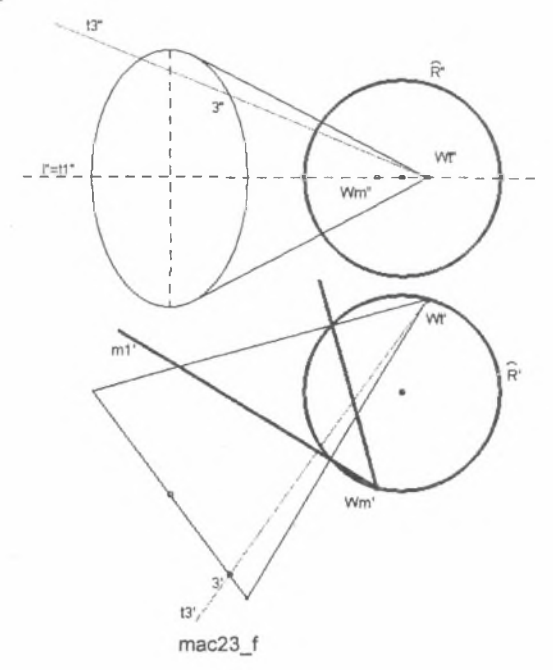

#### **21. an\_mac24** (etap 4 do an\_mac\_26)

**Linia przenikania powierzchni stożkowej obrotowej o wierzchołku** *W, z* **powierzchnią sfery** *R* Założenia mac24\_fz

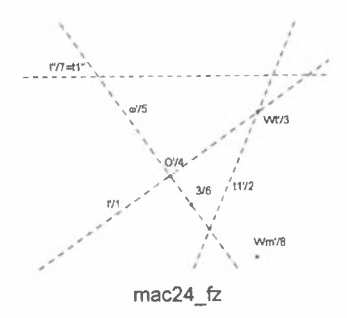

Makrokonstrukcja **"wis\_4"** " (kolejność **1,2,3,4,5,6,7,8)**

Dane: oś powierzchni stożka obrotowego *1/1,* tworząca f/2, wierzchołek *Wt 13,* środek  $0.44$  okręgu przekroju normalnego płaszczyzną  $\varpi/5$ , punkt 3/6 na przekroju normalnym, oś rzutów 1/7, wierzchołek stożka normalnego  $W_m/8$ .

Rezultat: **mac24 f**

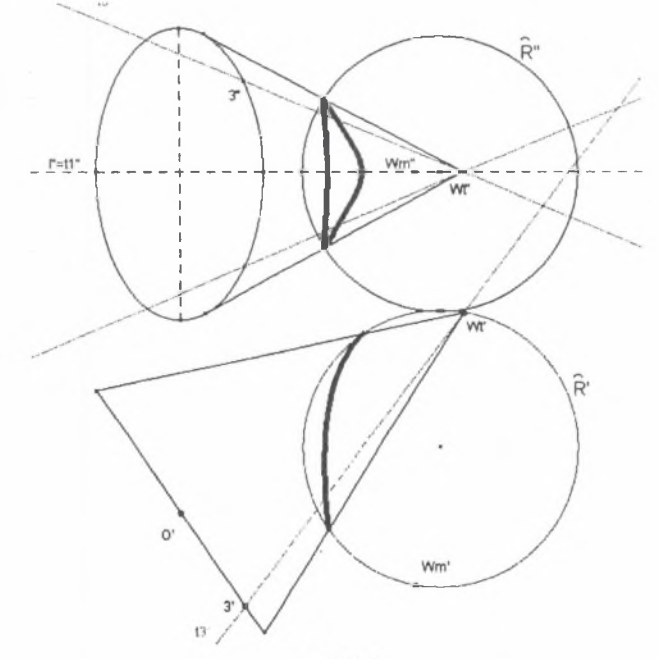

mac24\_f

Konstrukcja:

- makro "wis\_3" rzuty stożka o wierzchołku W<sub>t</sub>, oraz rzuty stożka normalnego o wierzchołku  $W_m$  i tworzących  $m_{1,2}$  oraz rzuty sfery  $\hat{R}$ , o średnicy  $W_{m}W_{m}$ ,
- rzuty linii przenikania powierzchni stożkowej o wierzchołku *Wt* z powierzchnią sfery *R* wykonano klasycznym sposobem,
- punkt *M* jako punkt przebicia sfery *R* tworzącą *t3:*
- $t_1 \in V \perp \pi_1$ ,
- $v \cap R = \hat{o}$ ,  $\rightarrow \hat{o}^*$  kład,
- $-t<sub>1</sub><sup>+</sup>$  -kład
- $\overline{0}^* \cap t_3^* = W_i + M^*$
- $M'$  i  $M''$
- *locus* (miejsce geometryczne) dla punktu *M* przy zmiennym punkcie 3 otrzymuje się dla każdego z rzutów *M'M"* rzuty linii przenikania (tylko połowę),
- z warunku symetrii względem płaszczyzny poziomej zawierającej oś stożka otrzymuje się drugą część linii przenikania.

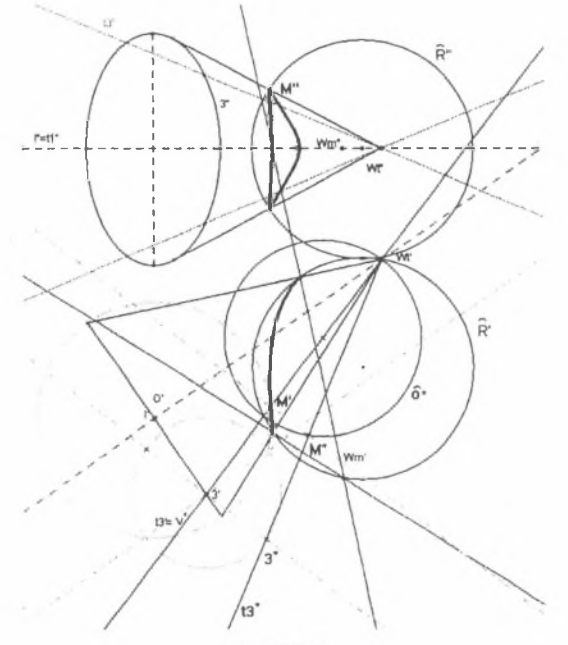

mac24\_fk

#### **22. an\_mac25** (etap 5 do an\_mac\_26)

Tworzące powierzchni stożkowej "normalnej" o wierzchołku W<sub>m</sub> Założenia - mac25 fz

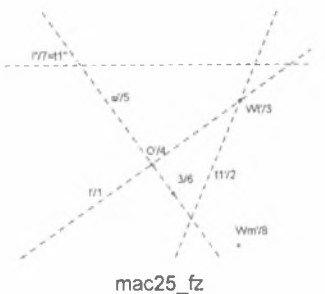

Makrokonstrukcja **"wis\_5"** (kolejność 1,2,3,4,5,6 ,7,8 )

Dane: oś powierzchni stożka obrotowego *I/1*, tworząca  $t_1/2$ , wierzchołek *W<sub>t</sub>* /3, środek *O JA* okręgu przekroju normalnego płaszczyzną *tu 15,* punkt *3/6* na przekroju normalnym, oś rzutów / *U ,* wierzchołek stożka normalnego *Wn/8.*

Kolejność konstrukcji: - makro "wis\_5" rzuty punktu *M* przebicia tworzącą  $t_3$  sfery  $\tilde{R}$ *-* tworząca  $m_3 = M_3W_m$ , i tworząca  $m_4 = M_4W_m$ .

Rezultat mac25 f

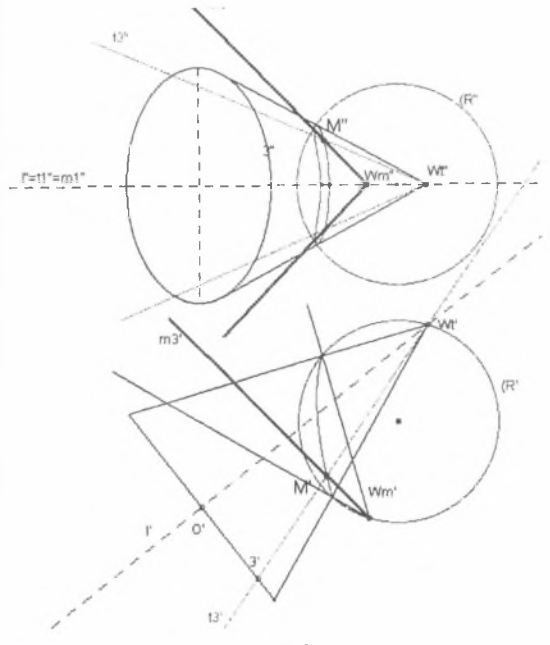

**mac25 f**

#### **23. an\_mac\_26 (IV.8.4)**

**Rzuty krzywej rzędu czwartego jako części wspólnej powierzchni stożkowej "normalnej" do powierzchni stożkowej obrotowej o wierzchołku** *Wt*

Założenia "mac26 fz"

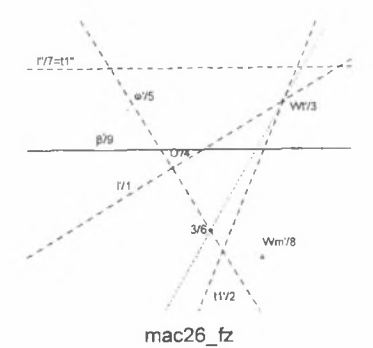

Makro "wis\_6" (kolejność 1,2,3,4,5,6,7,8,9)

Dane: oś powierzchni stożka obrotowego *1/1,* tworząca *U!2,* wierzchołek *Wt 13,* środek  $O(A)$  okręgu przekroju normalnego płaszczyzną  $\varpi/5$ , punkt  $3/6$  na przekroju normalnym, oś rzutów *11*7, wierzchołek stożka normalnego *W<sub>m</sub>/8*, płaszczyzna *p/9* (równoległa do rzutni pionowej)

Rezultat: mac26 f

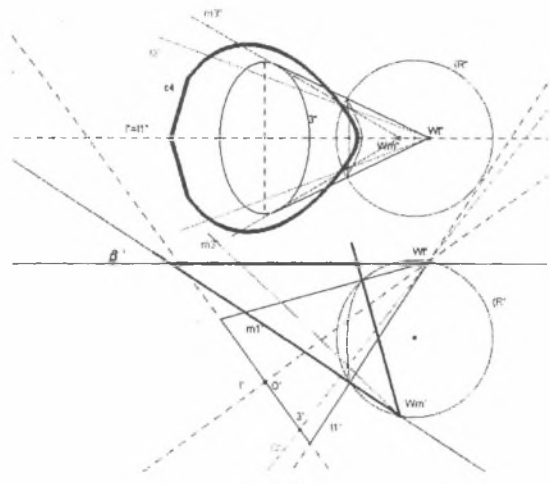

mac26 f

Konstrukcja: - makro "wis 5" tworzące  $m_{1,2}$ 

- punkty przebicia tworzącymi  $m_{1,2}$  płaszczyzny  $\beta$ ,
- *locus* (miejsce geom. tych punktów przy zmiennym położeniu punktu 3).

### **III. PRZYKŁAD KOMPUTEROWEGO ZAPISU ALGORYTMU MAKROKONSTRUKCJI, TZW. LISTINGU**

Poniżej przedstawiono wyedytowany w trybie tekstowym plik jednej z makrokonstrukcji jako ciekawostkę dla użytkowników programu CABRI.

MACRO Cabrill vers. MS-Windows 1.0 mac111, Mth: 0 CN:5, ON:33, FN:4, PO:31 CT: circle, CS 1, R, W, tT, DS:8 14, GT:0, V, nSt line, CS 0, R, W, tT, DS:8 14, GT:0, V, nSt point, CS 0, R, W, t, DS:1 1, GT:3, V, nSt point, CS 0, R, W, t, DS:1 1, GT:3, V, nSt point, CS 0, R, W, t. DS:1 1, GT:3, V, nSt Const: Perp, Mth:0, 0, 0, CN:2, VN:2, Const: 1 3 Int, Mth:0, 0, 0, CN:2, VN:1, Const: 7 3 Line. Mth: 1, 0, 0, CN:2, VN:2, Const: 5 6 Une, Mth:1, 0, 0, CN:2, VN:2, Const: 5 4 Pt/, Mth:3, 0, 0, CN:1, VN:3, Const: 2 Mid, Mth:0, 0, 0, CN:2, VN:1, Const: 11 5 Sym, Mth:0, 0, 0, CN:2, VN:1, Const: 1 12 Cir, Mth:1, 0, 0, CN:2, VN:2, Const: 5 13 Int, Mth: 1, 0, 33024, CN:2, VN:1, Const: 9 14 Int, Mth: 1, 0, 33024, CN:2, VN:1, Const: 10 14 Mid, Mth:0, 0, 0, CN:2, VN:1, Const: 11 8 Sym, Mth:0, 0, 0, CN:2, VN:1, Const: 1 17 Cir, Mth:1, 0, 0, CN:2, VN:2, Const: 8 18 Int, Mth:1, 0, 32768, CN:2, VN:1, Const: 3 19 Cir, Mth: 1, 0, 0, CN:2, VN:2, Const: 15 16 Pt/, Mth:3, 0, 0, CN:1, VN:3, Const: 21 Mid, Mth:0, 0, 0, CN:2, VN:1, Const: 22 20 Sym, Mth:0, 0, 0, CN:2, VN:1, Const: 15 23 Cir, Mth:1, 0, 0, CN:2, VN:2, Const: 20 24 Int, Mth:3, 0, 32896, CN:2, VN.1, Const: 25 19 Int, Mth:3, 0, 32897, CN:2, VN:1, Const: 25 19 Line, Mth: 1, 0, 0, CN:2, VN:2, Const: 8 26 Line, Mth: 1, 0, 0, CN:2, VN:2, Const: 8 27

- Perp, Mth:0, 0, 0, CN:2, VN:2, Const: 1 29 Perp, Mth:0, 0, 0, CN:2, VN:2, Const: 1 28 Int, Mth:1, 0, 32768, CN:2, VN:1, Const: 30 2 Int. Mth: 1, 0, 33024, CN:2, VN:1, Const: 30 2 Int, Mth: 1, 0, 32768, CN:2, VN:1, Const: 31 2 Int, Mth:1, 0, 33024, CN:2, VN:1, Const: 31 2 Perp, Mth:0, 1, 0, CN:2, VN:2, Const: 33 30, B, W, tT, DS:1 1, GT:0, V, nSt Perp, Mth:0, 1, 0, CN:2, VN:2, Const: 32 30, B, W, tT, DS:1 1, GT:0, V, nSt
- Perp, Mth:0, 1, 0, CN:2, VN:2, Const: 35 31, B, W, tT, DS:1 1, GT:0, V, nSt Perp, Mth:0, 1, 0, CN:2, VN:2, Const: 34 31, B, W, tT, DS:1 1, GT:0, V, nSt

Wydano za zgodą Rektora Politechniki Śląskiej

#### PL ISSN 1427-9274

Wydawnictwo Politechniki Śląskiej ul. Akademicka 5, 44-100 Gliwice tel./fax 237-13-81, www.wydawnictwo.polsl.gliwice.pl, wydawnictwo@polsl.gliwice.pl

Nakład 100 egz. Ark. wyd. 3,5. Ark. druk. 3,5. Papier offset. kl. III 70x100 80 g<br>Oddano i podpisano do druku 20.06.2000 r. Druk ukończono w lipcu 2000 r. Oddano i podpisano do druku 20.06.2000 r. Zam. 21/2000

> Fotokopie, druk i oprawę wykonano w UKiP sc, J&D Gębka, Gliwice, ul. Pszczyńska 44, tel./fax 231-87-09